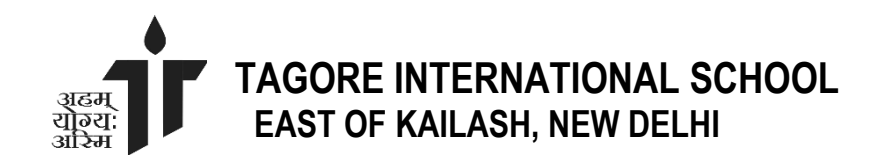

#### **PARENT SYLLABUS (2020-2021) CLASS IX**

#### **ENGLISH**

**Books Prescribed:** 

- *a. Beehive- Textbook in English for class IX- NCERT*
- *b. Moments- Supplementary Reader for class IX- NCERT*
- *c. Words and Expressions-I, Workbook***\*\*\*\***

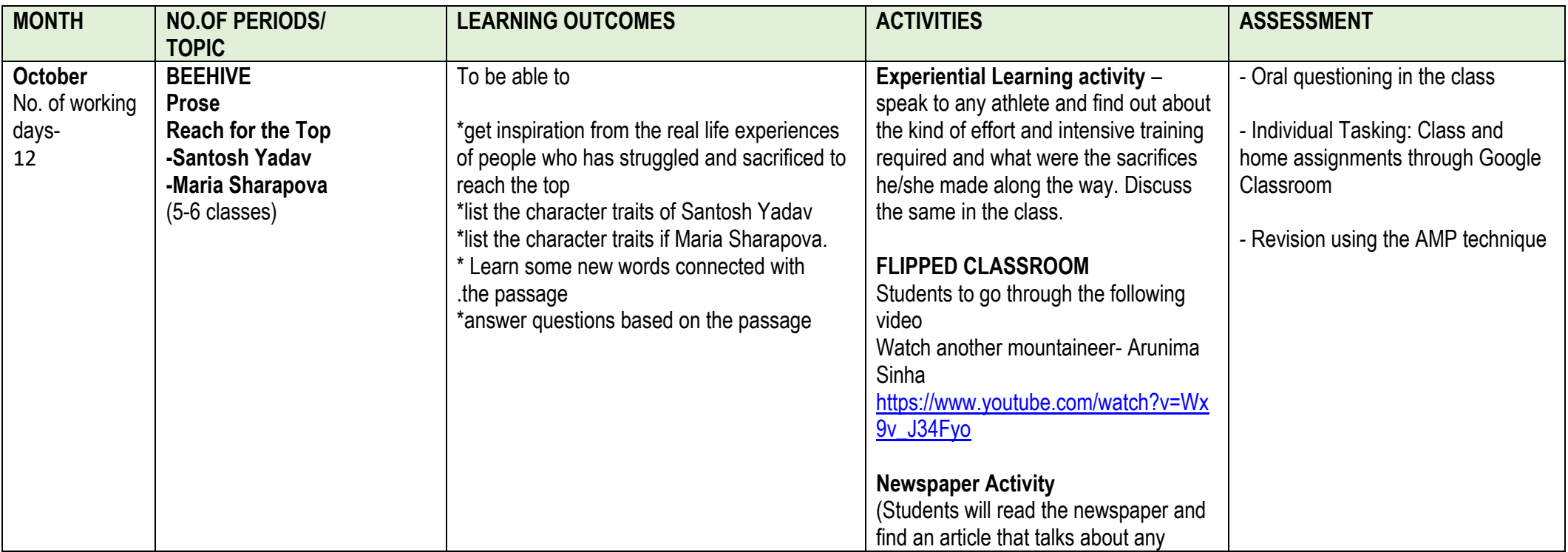

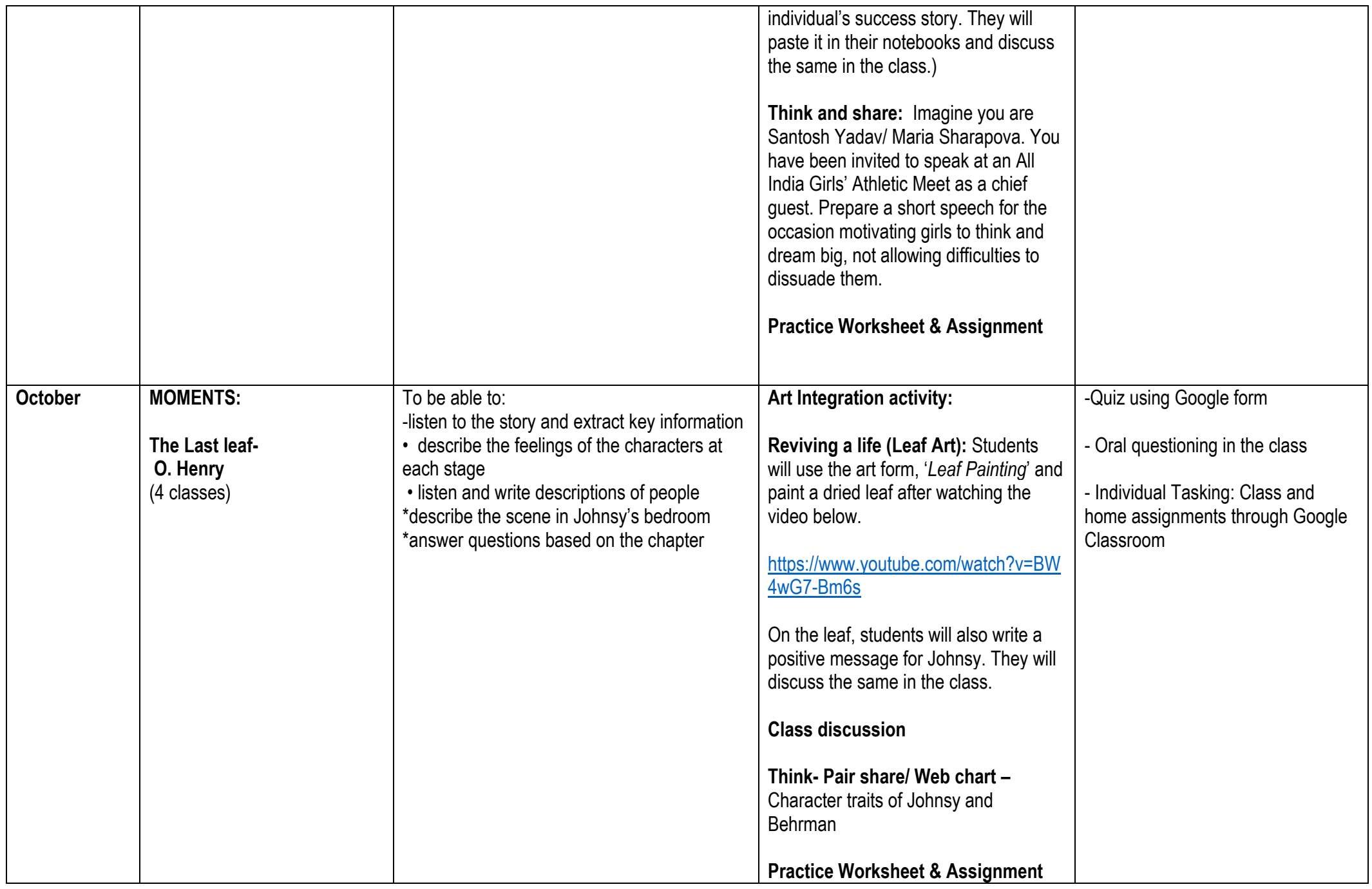

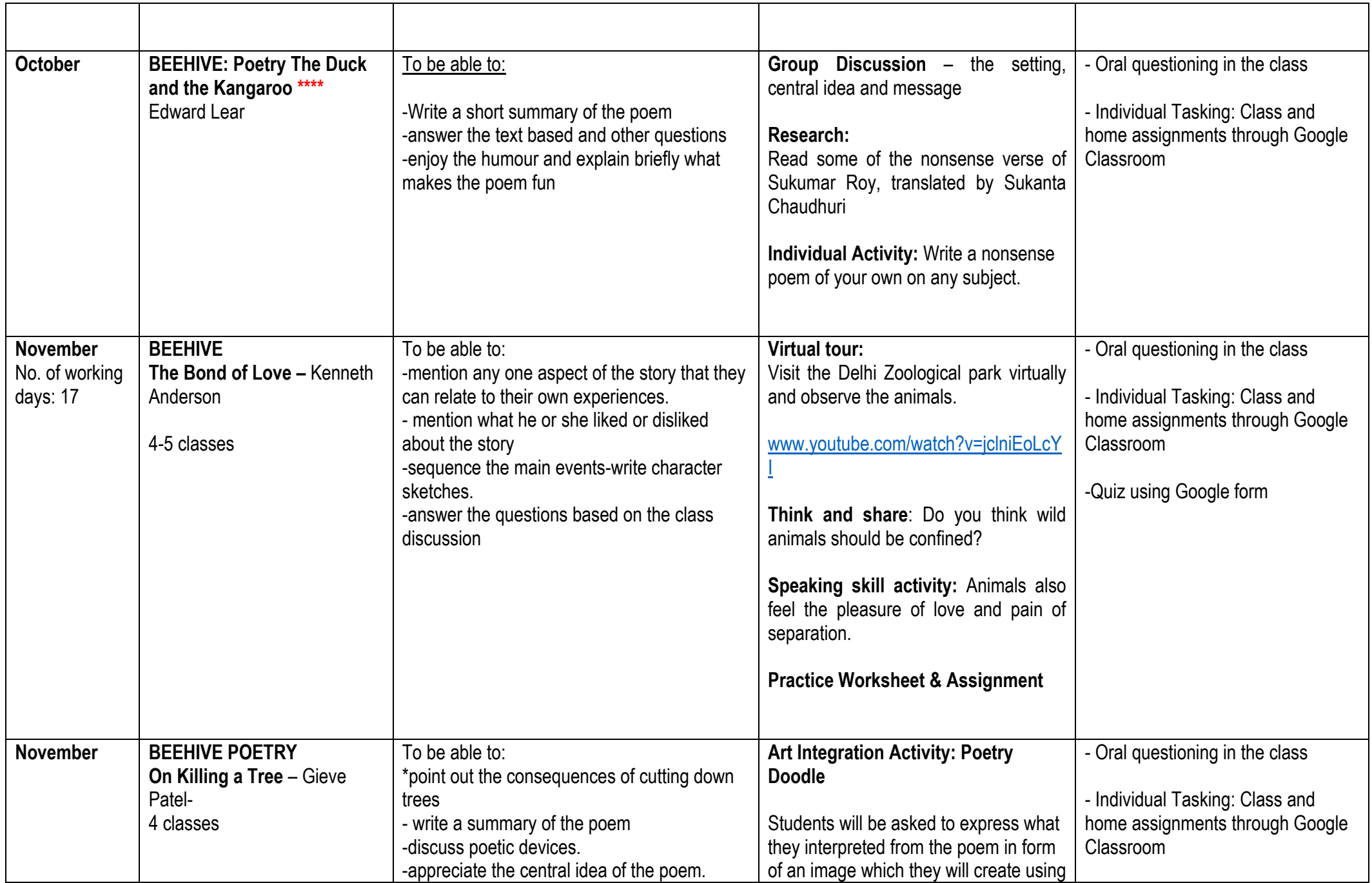

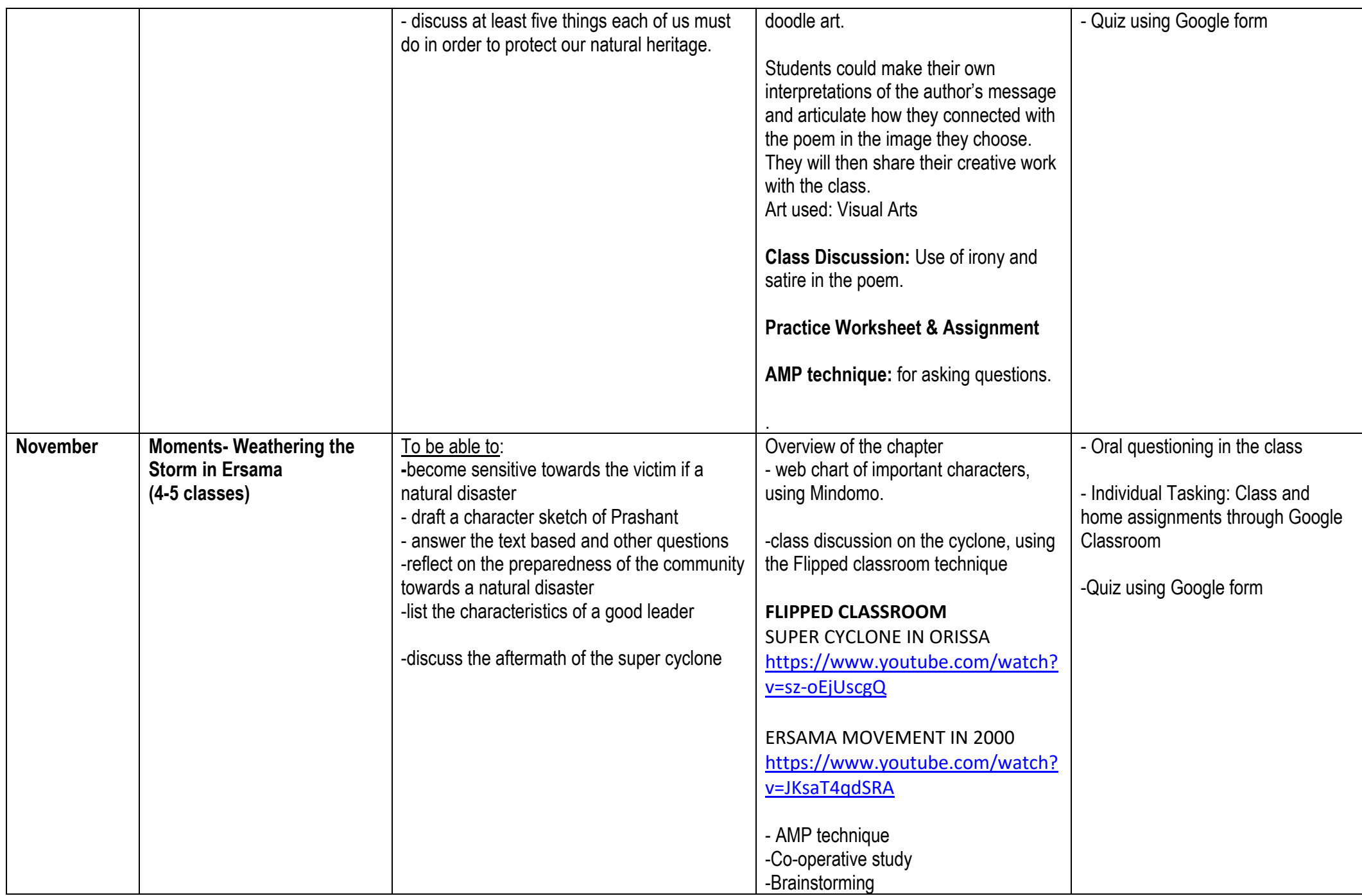

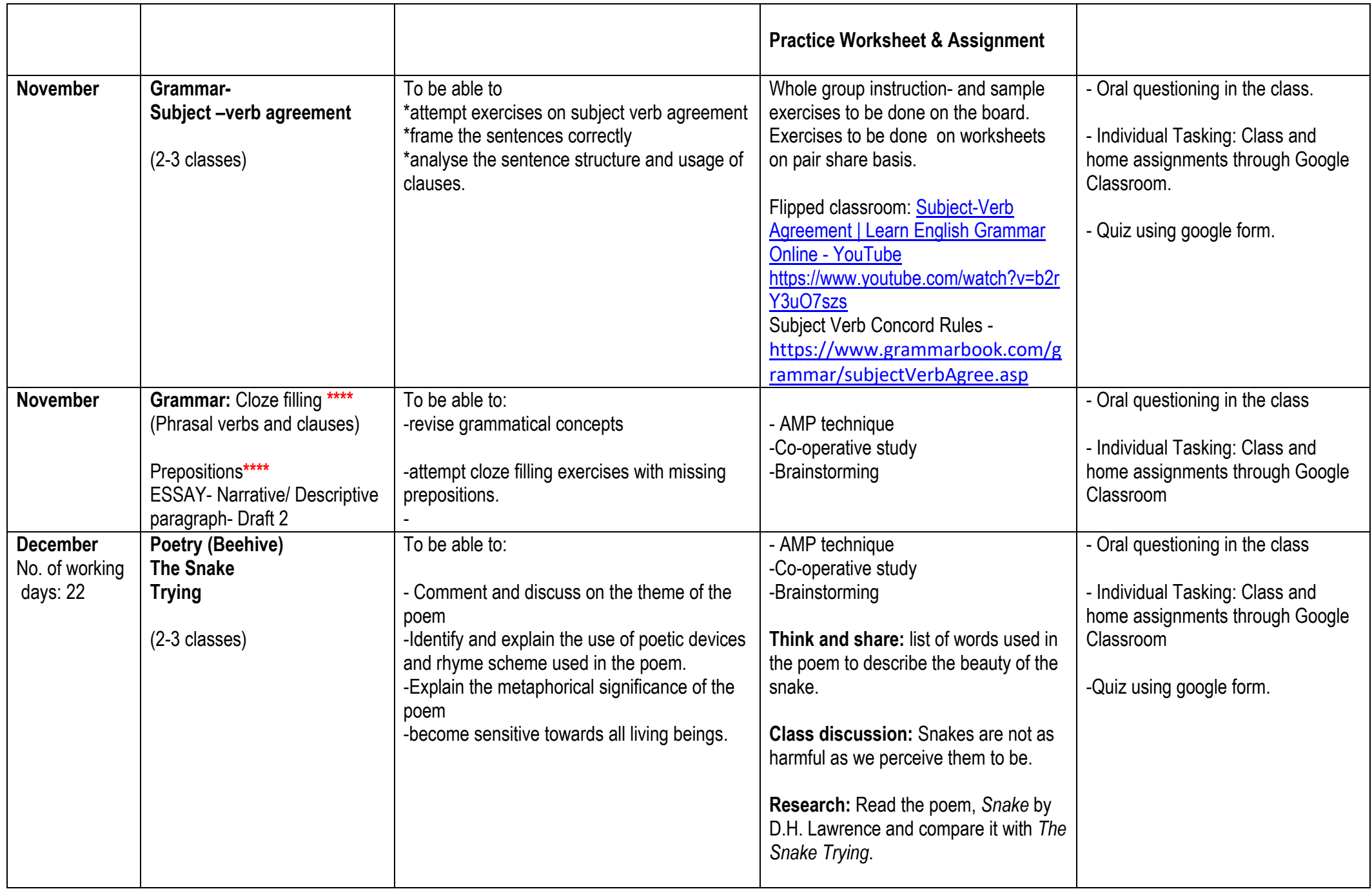

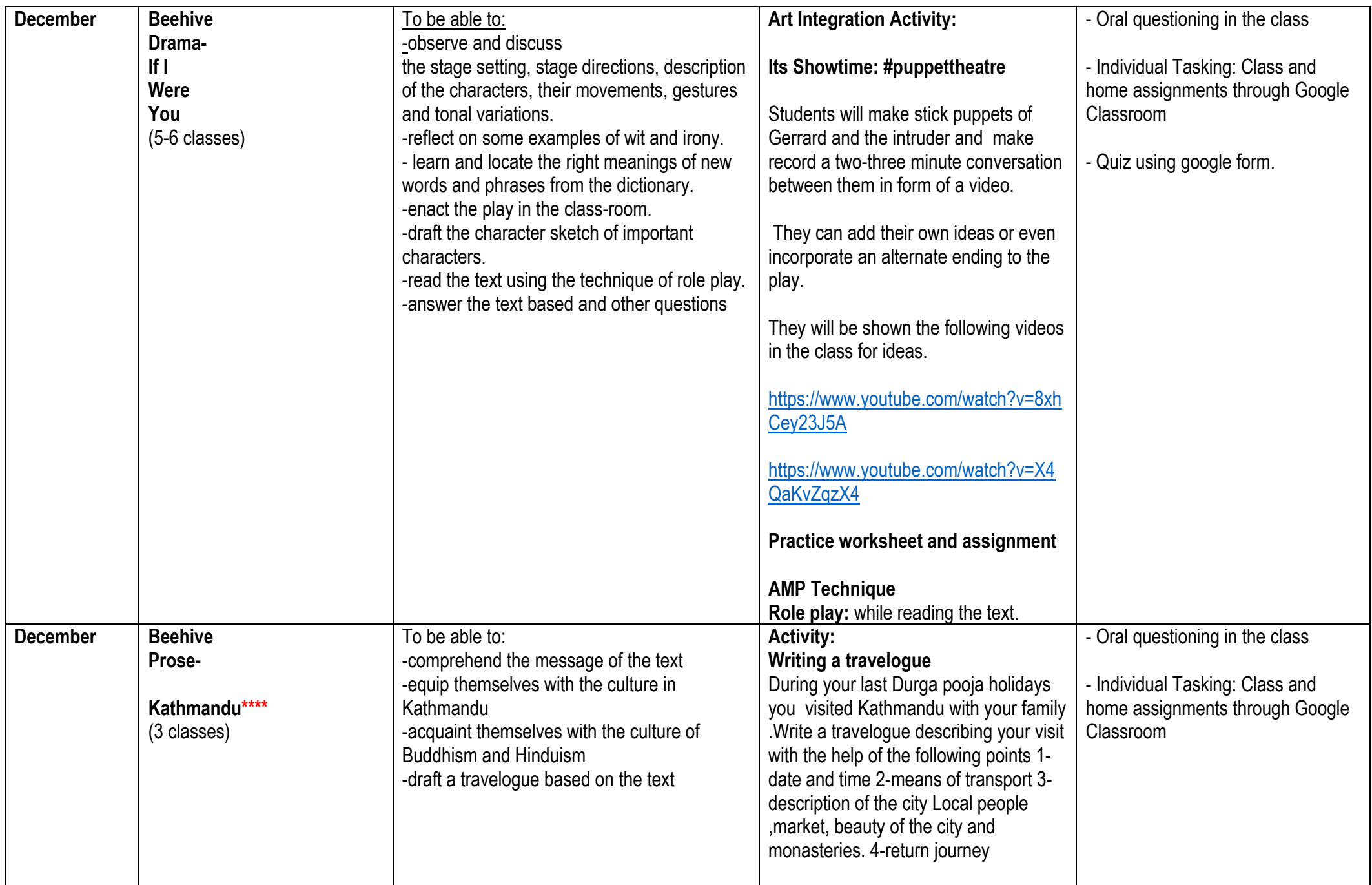

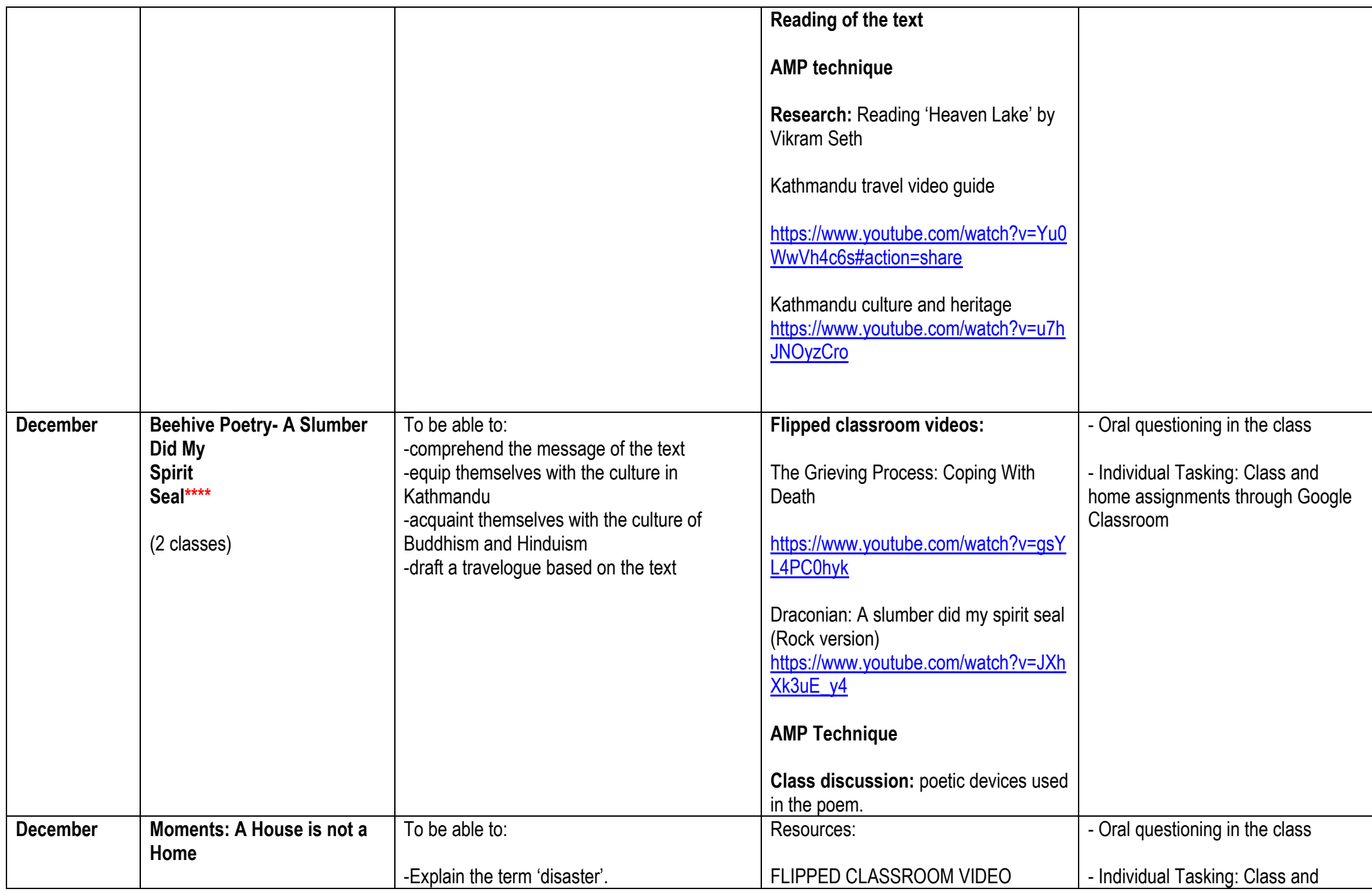

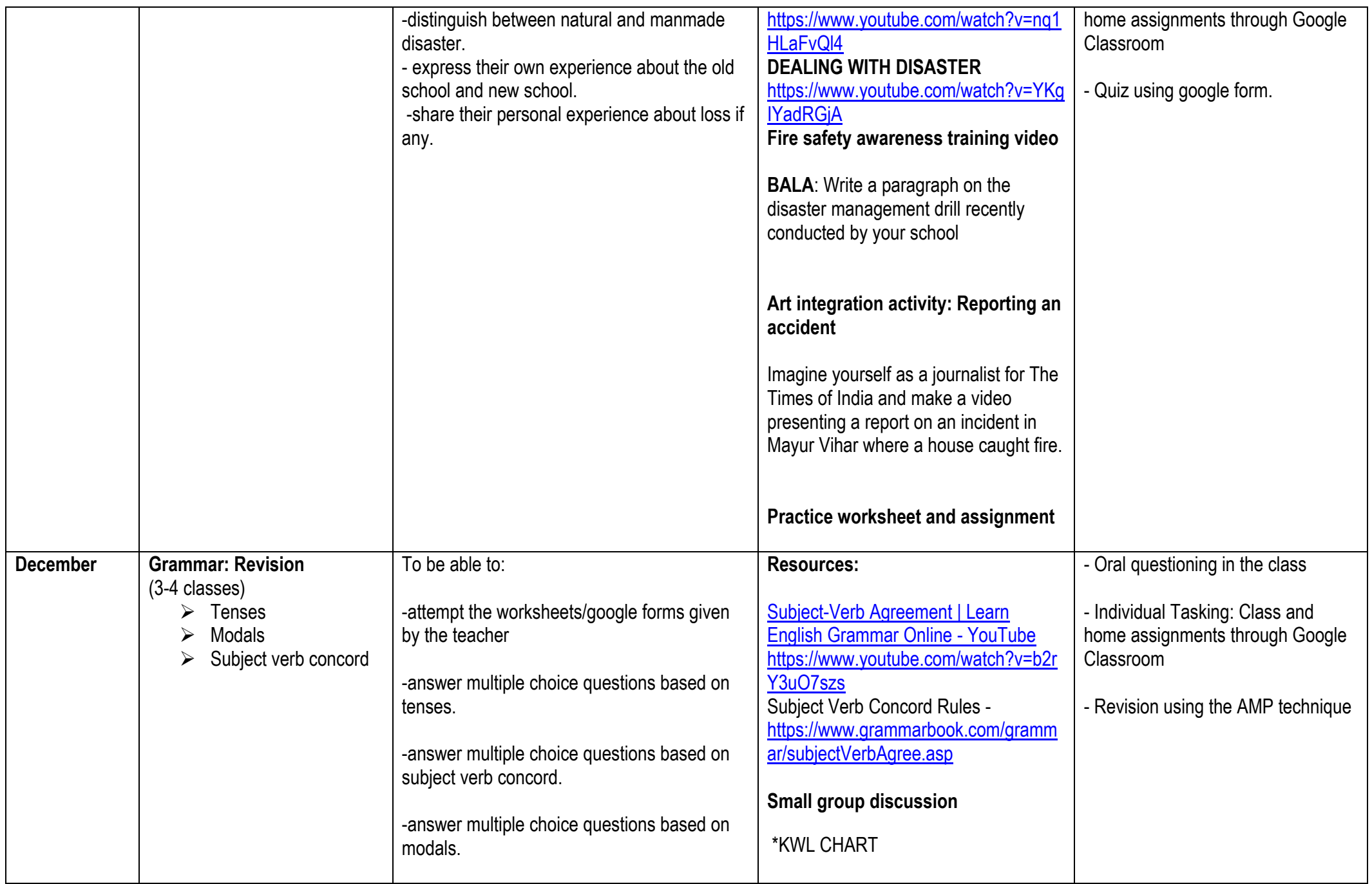

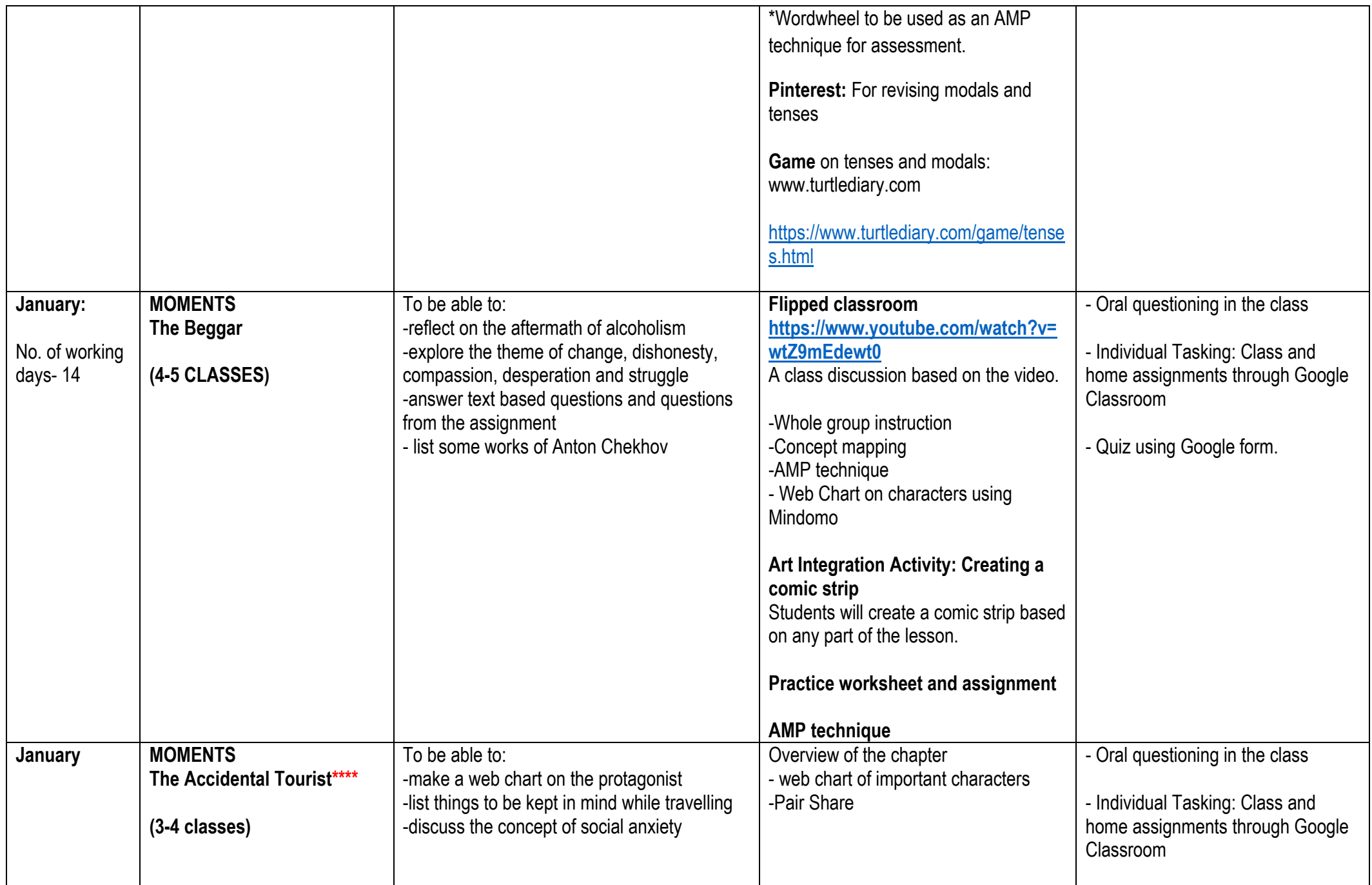

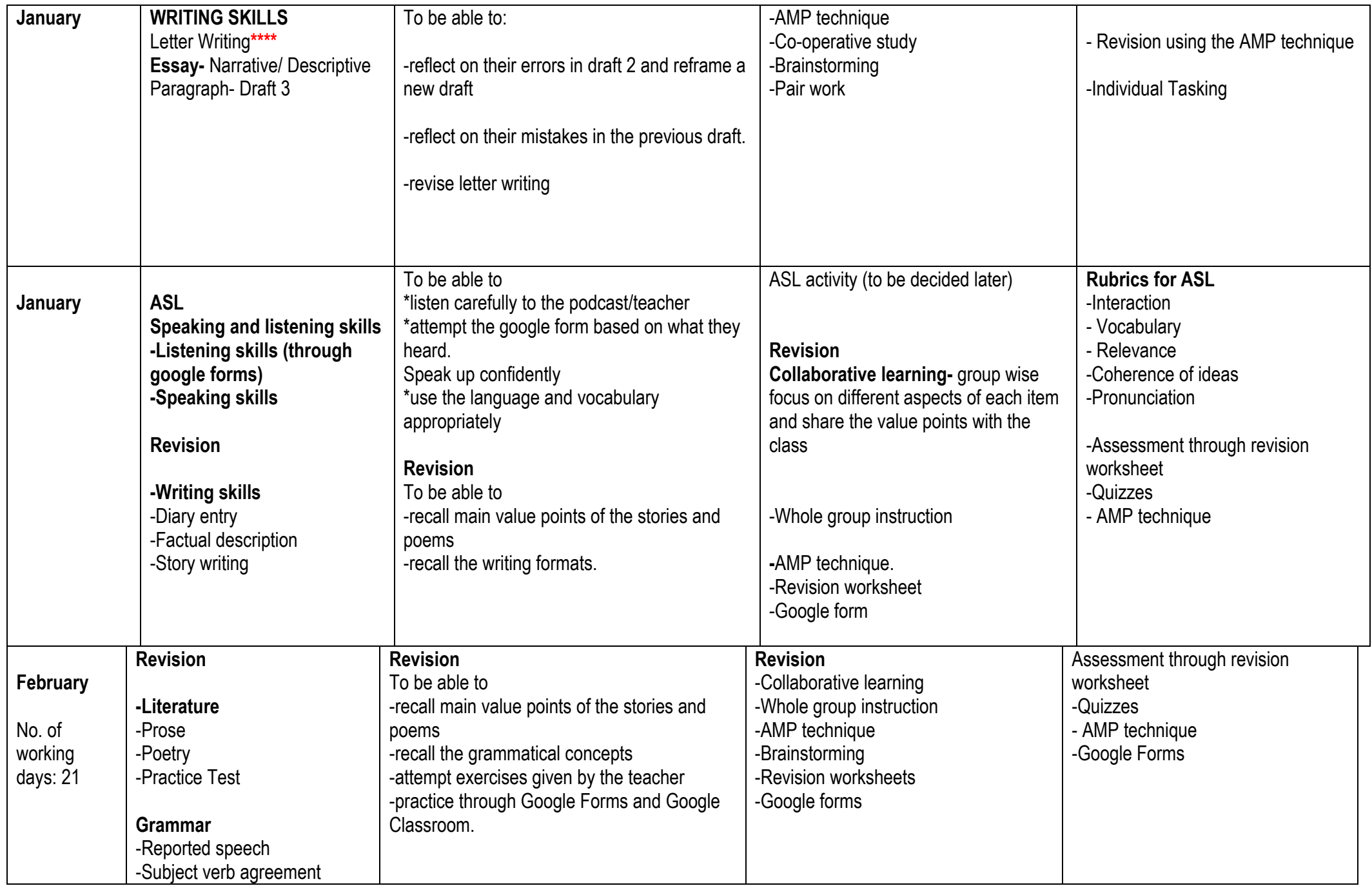

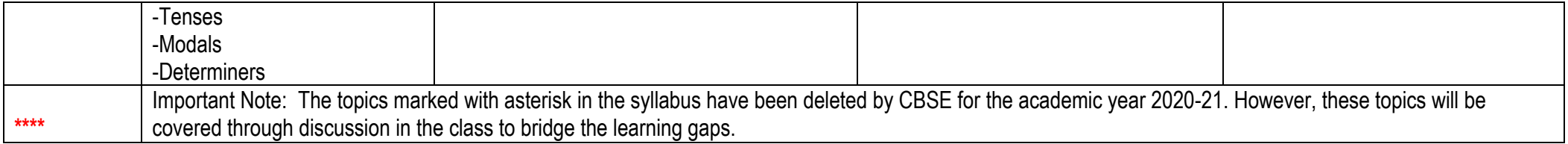

| मास                        | कालांश / विषय                 | अधिगम प्रतिफल                                       | रचनात्मक गतिविधि                                               | मूल्यांकन                       |
|----------------------------|-------------------------------|-----------------------------------------------------|----------------------------------------------------------------|---------------------------------|
| अक्टूबर                    | स्पर्श– <b>–एक फूल की चाह</b> | –प्रत्येक छात्र–                                    | –दृश्य–श्रव्य–सामग्री                                          | विषय पर आधारित कार्यपत्र        |
|                            | $-$ हुक गतिविधि               | –जात–पात के अंतर को मिटाने हेतु कम से कम            | धी-मानचित्र(एम.एम.)-पूर्व ज्ञान हेतु                           | गूगल फॉर्म्स पर बहुविकल्पीय     |
| <b>मूल्य –</b> संवेदनशीलता | –चर्चा                        | दो सुझाव अवश्य दे पाएगा।                            | धारणा-मानचित्र(सी.एम.) -समापन -सार                             | प्रश्नों पर आधारित प्रश्नोत्तरी |
|                            | –अभ्यास कार्यपत्र             | – पूछे गए प्रश्नों में से कुछ प्रश्नों के सही उत्तर | $\mathbf{\hat{P}}$ – कला समेकित गतिविधि                        | कक्षा प्रतिक्रिया               |
| लिंग                       | –प्रश्न–उत्तर                 | दे पाएगा।                                           |                                                                | विभिन्न प्रकार की गतिविधियों    |
| संवेदनशीलता—भेदभाव         | –समापन गतिविधि                | –युग्म व सामूहिक चर्चा के माध्यम से प्रश्नों के     | कविता लेखन                                                     | द्वारा                          |
|                            |                               | सही उत्तर लिख पाएगा।                                |                                                                |                                 |
| जीवन कौशल—                 | व्याकरण—                      | – संवाद लिखकर युग्म में                             | –भारत में छुआछूत की समस्या आज भी                               |                                 |
| परस्पर सहयोग               | अनुस्वार, अनुनासिक,           | प्रस्तुत कर पाएगा।                                  | है– विषय पर कक्षा में परिचर्चा की                              |                                 |
|                            | विलोम, पर्यायवाची             | –कविता को कहानी के रूप में लिखने का प्रयास          | जाएगी।                                                         |                                 |
|                            | लेखन– संवाद, अनुच्छेद         | कर पाएगा।                                           | • मूल्यांकनात्मक गतिविधि                                       |                                 |
|                            |                               | – दिए गए विषय पर कम से कम तीन वाक्य                 |                                                                |                                 |
|                            | कालांश– 12                    | बोल पाएगा।                                          | –कविता को नाटिका के रूप में प्रस्तुत                           |                                 |
|                            |                               | – कविता को नाटक के रूप में प्रस्तुत कर              | किया जाएगा।                                                    |                                 |
|                            |                               | पाएगा ।                                             | अधिगमात्मक गतिविधि                                             |                                 |
|                            |                               | –अनुस्वार,अनुनासिक युक्त शब्द लिख पाएगा।            |                                                                |                                 |
|                            |                               | – अभ्यास कार्यपत्र में दिए गए कार्य को पूर्ण कर     | सकिय मानसिक सहभागिता                                           |                                 |
|                            |                               | उसका विश्लेषण कर पाएगा।                             |                                                                |                                 |
|                            |                               | – कम से कम चार शब्दों के विलोम व                    |                                                                |                                 |
|                            |                               | पर्यायवाची बताते हुए अभ्यास कार्य कर पाएगा।         |                                                                |                                 |
|                            |                               | –अभिव्यक्ति– प्रत्येक छात्र विषय से संबंधित         |                                                                |                                 |
|                            |                               | अपने विचारों की मौखिक अभिव्यक्ति कर पाएगा।          |                                                                |                                 |
| नवंबर                      |                               | – पूछे गए प्रश्नों में से कुछ प्रश्नों के सही उत्तर | –दृश्य–श्रव्य–सामग्री                                          | विषय पर आधारित कार्यपत्र        |
| जीवन कौशल—                 |                               | दे पाएगा।                                           |                                                                | गूगल फॉर्म्स पर बहुविकल्पीय     |
| विवेकशीलता                 | संचयन –हामिद खाँ              | – शब्द और पद में क्या अंतर है? इसको समझ             | धी-मानचित्र(एम.एम.)-पूर्व ज्ञान हेतु<br>धारणा–मानचित्र(सी.एम.) | प्रश्नों पर आधारित प्रश्नोत्तरी |
|                            | –हुक गतिविधि                  | पाएगा।                                              |                                                                | कक्षा प्रतिक्रिया               |
|                            | –चर्चा                        | – चर्चा के माध्यम से प्रश्नों के सही उत्तर लिख      |                                                                | कविता पाठ                       |
| <b>मूल्य –</b> अनुशासन     | –अभ्यास कार्यपत्र             | पाएगा ।                                             | $\clubsuit$ कला समेकित गतिविधि                                 |                                 |

**HINDI** 

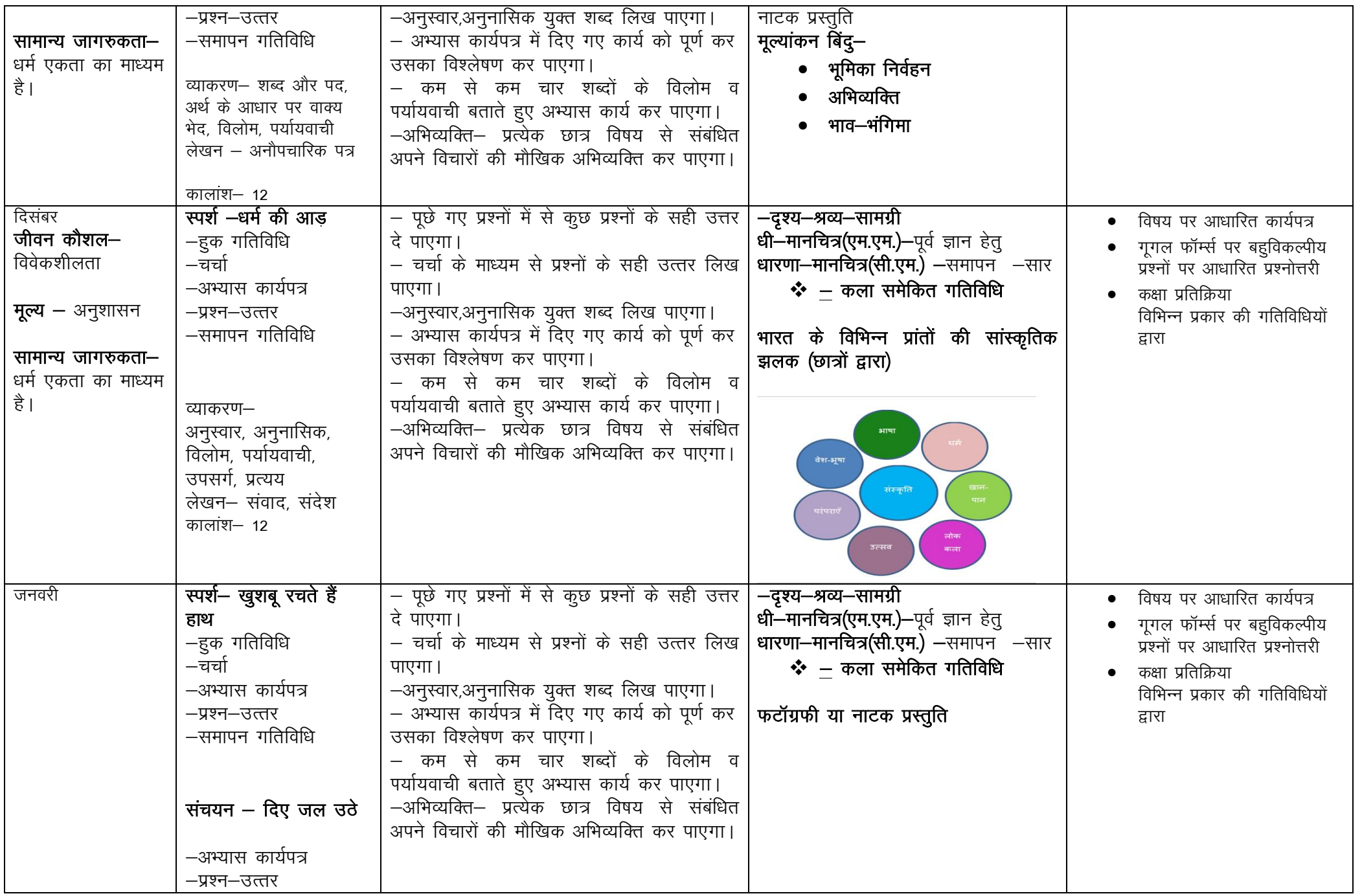

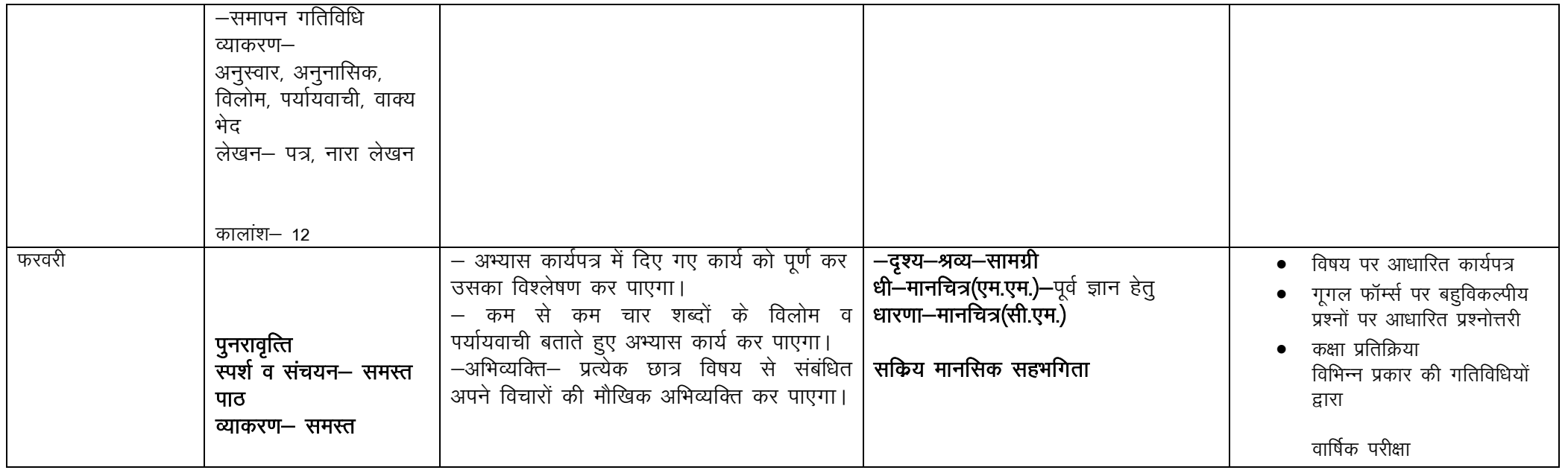

# **SANSKRIT**

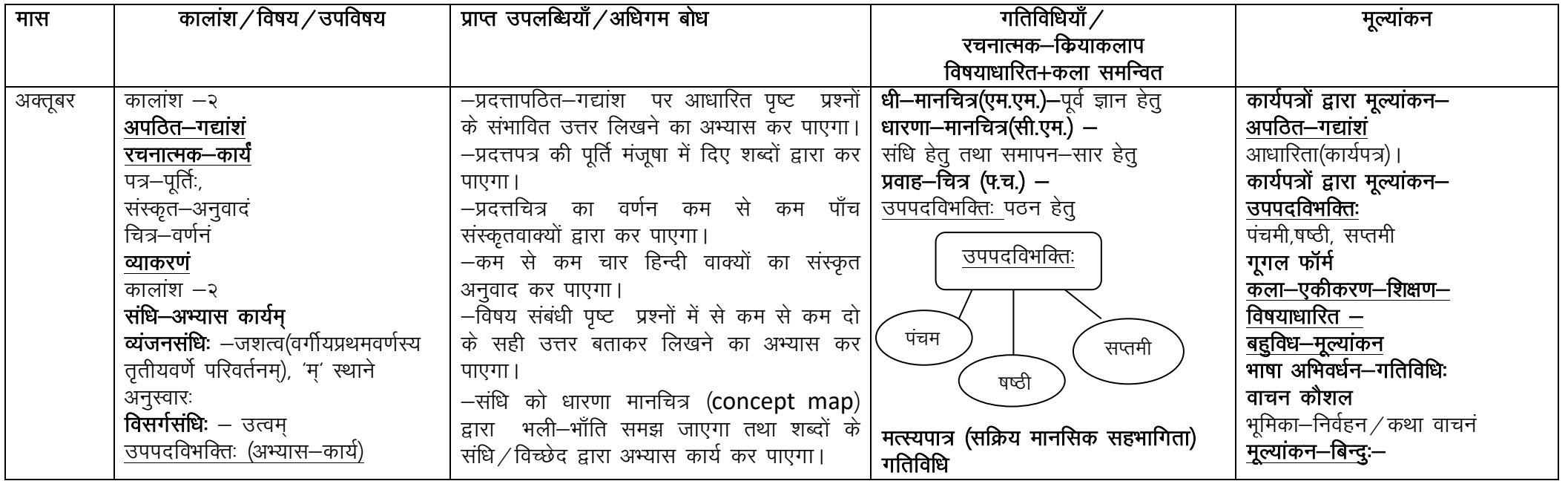

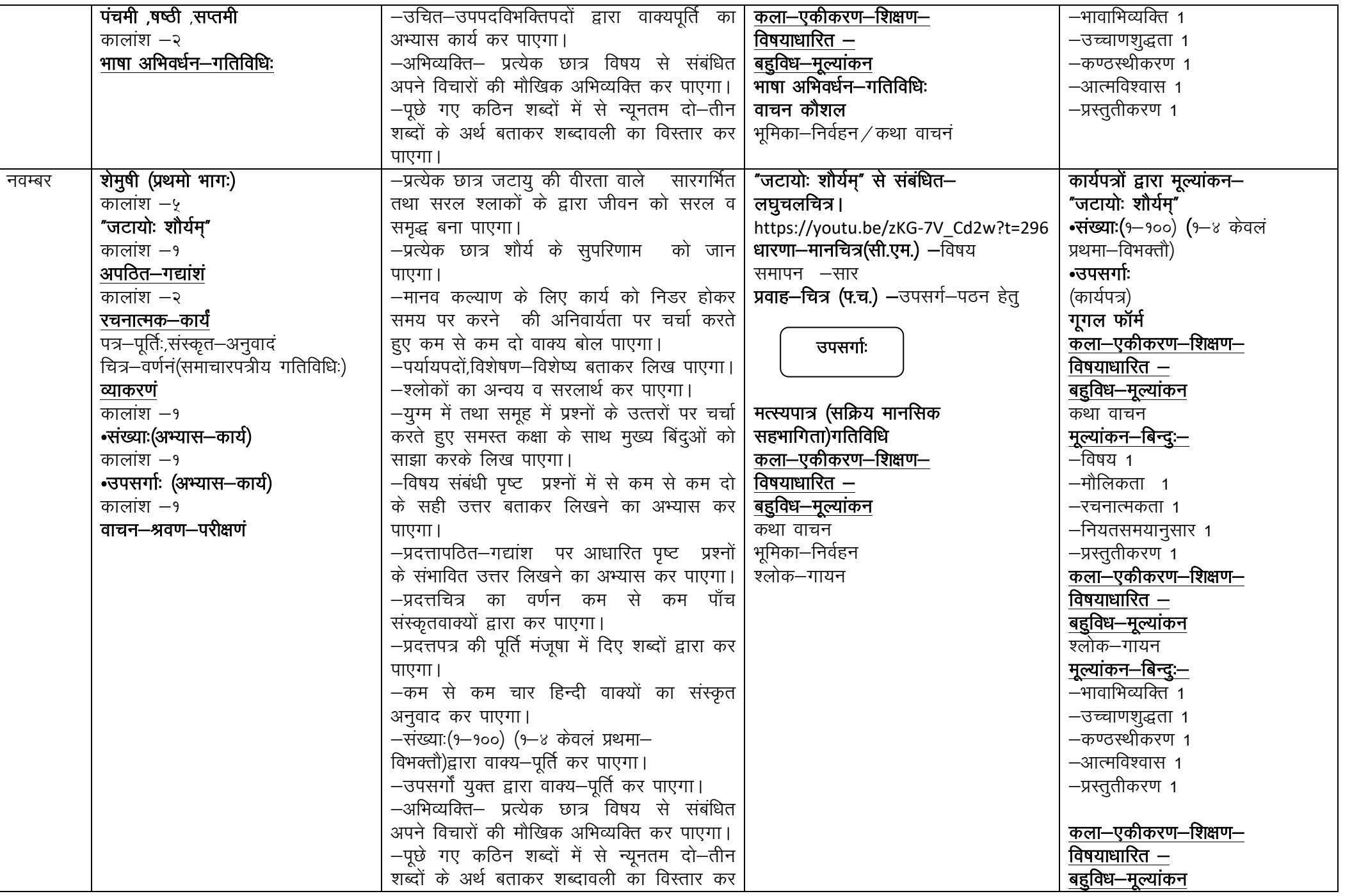

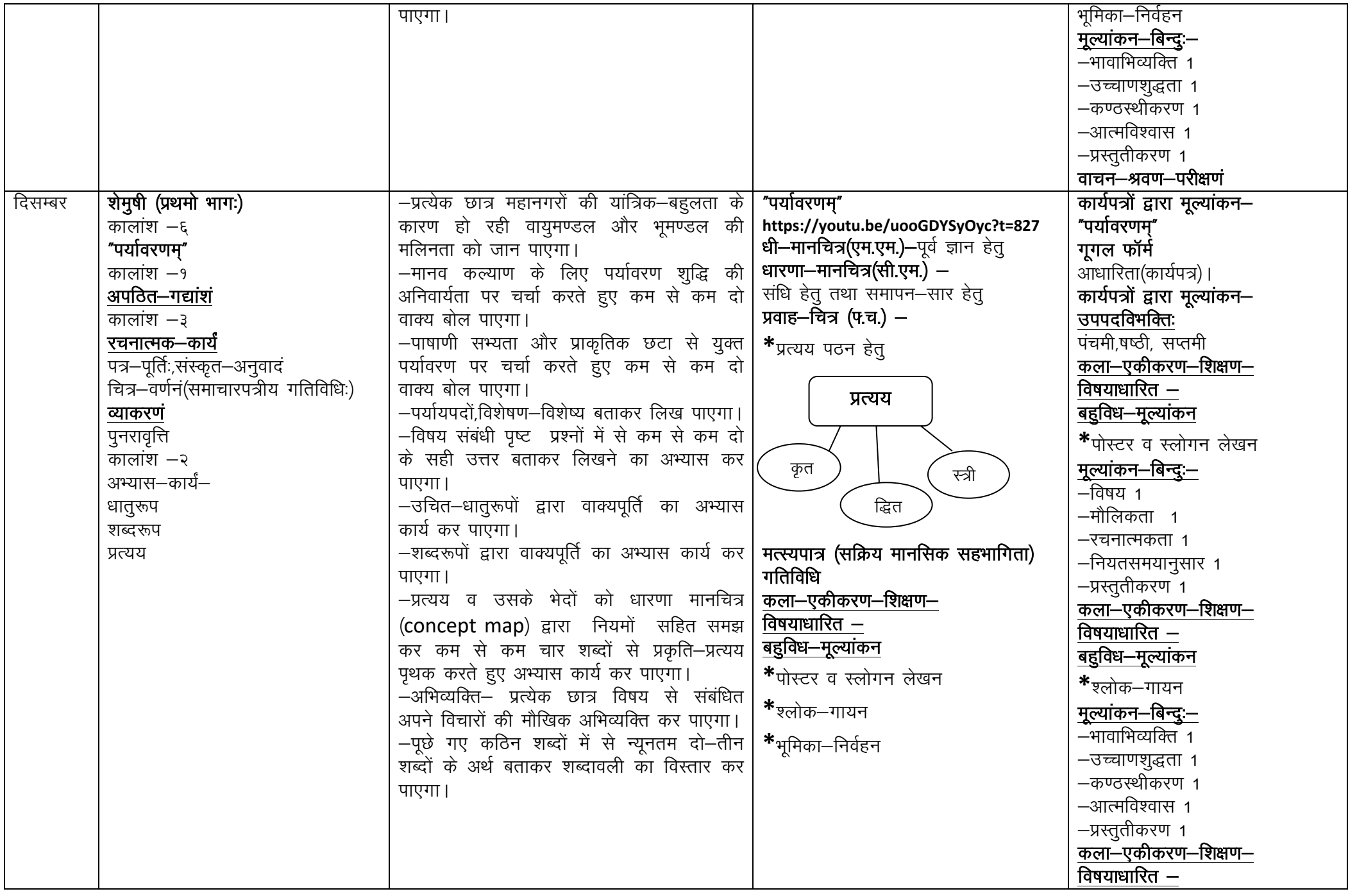

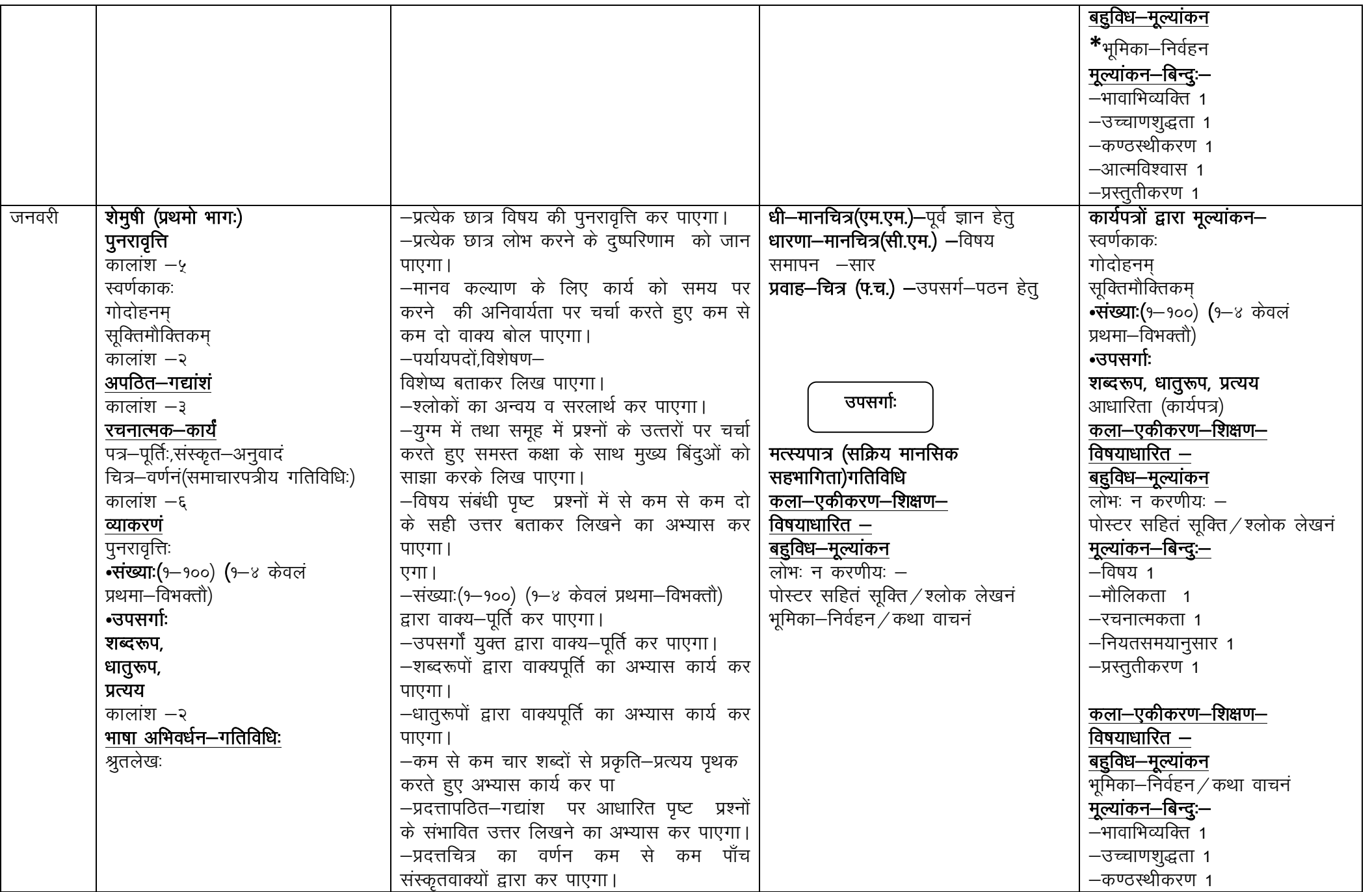

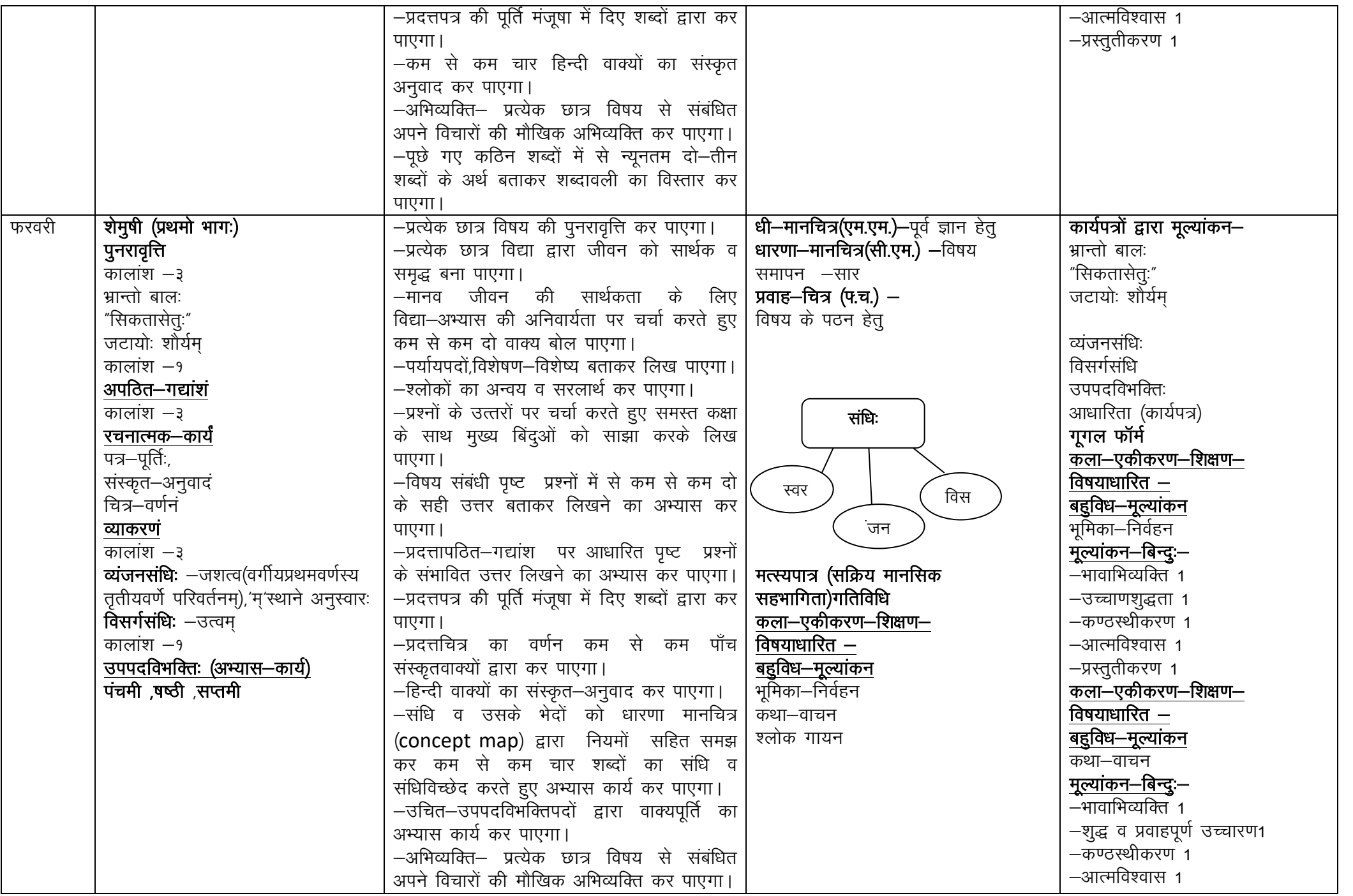

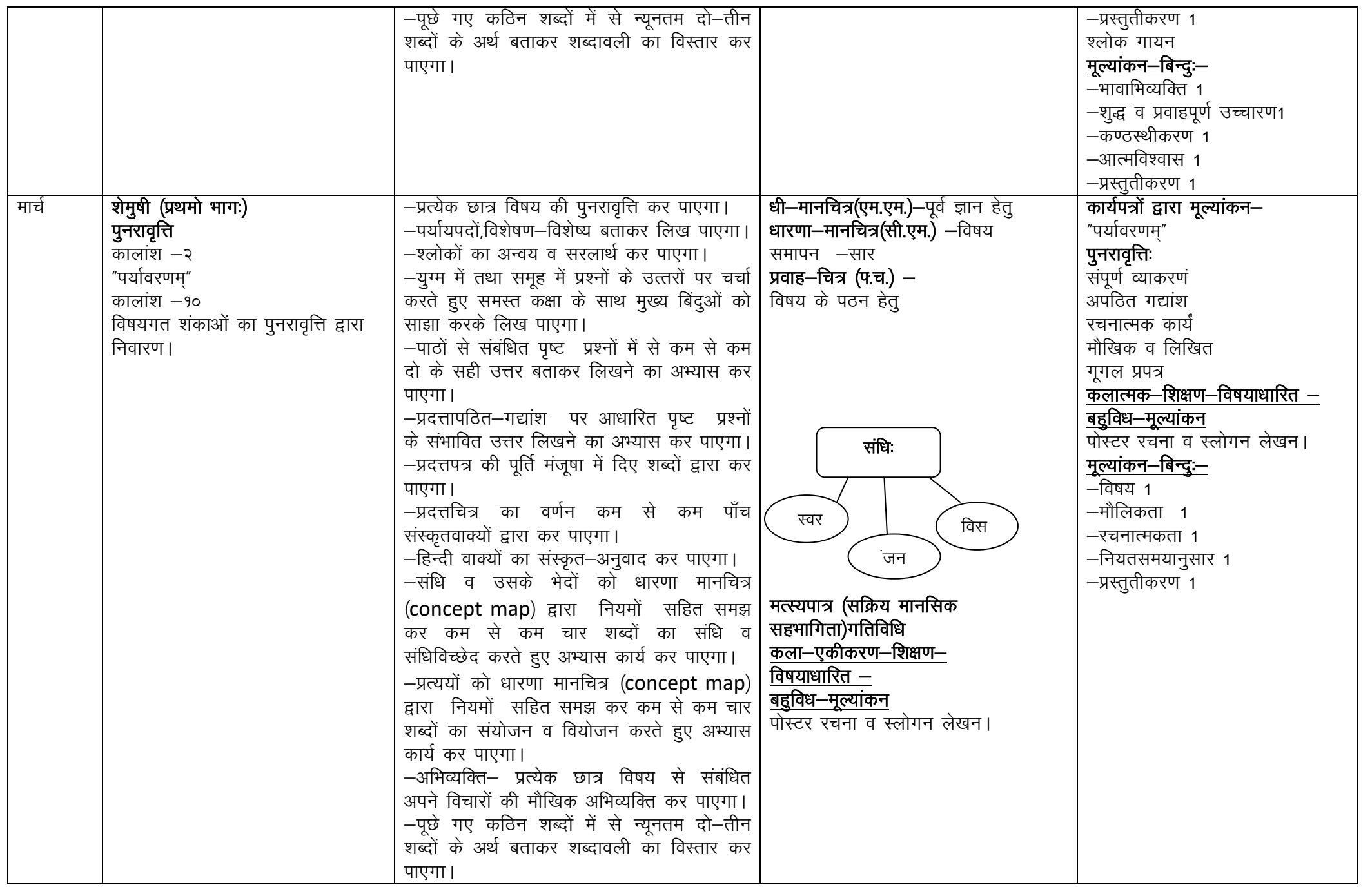

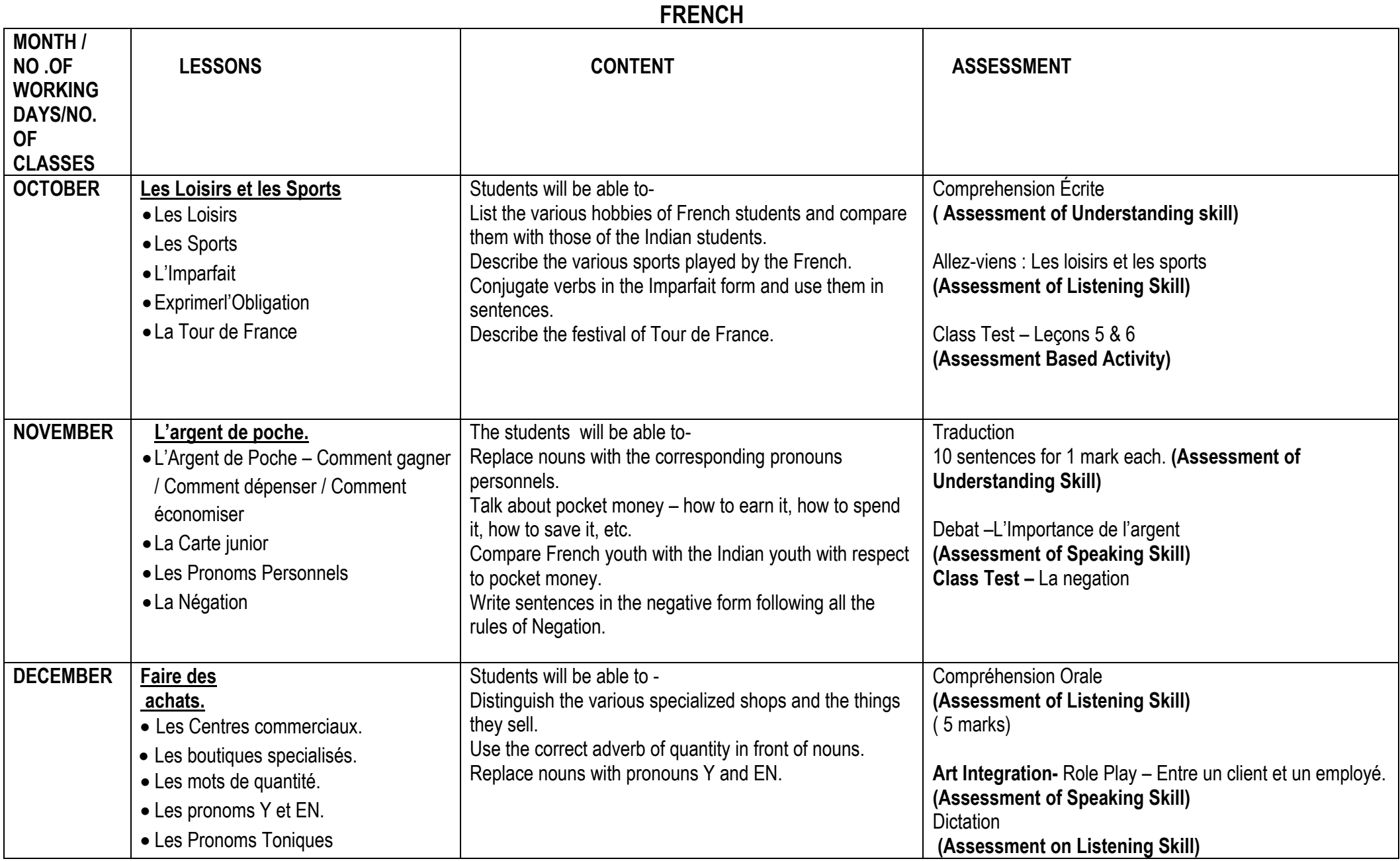

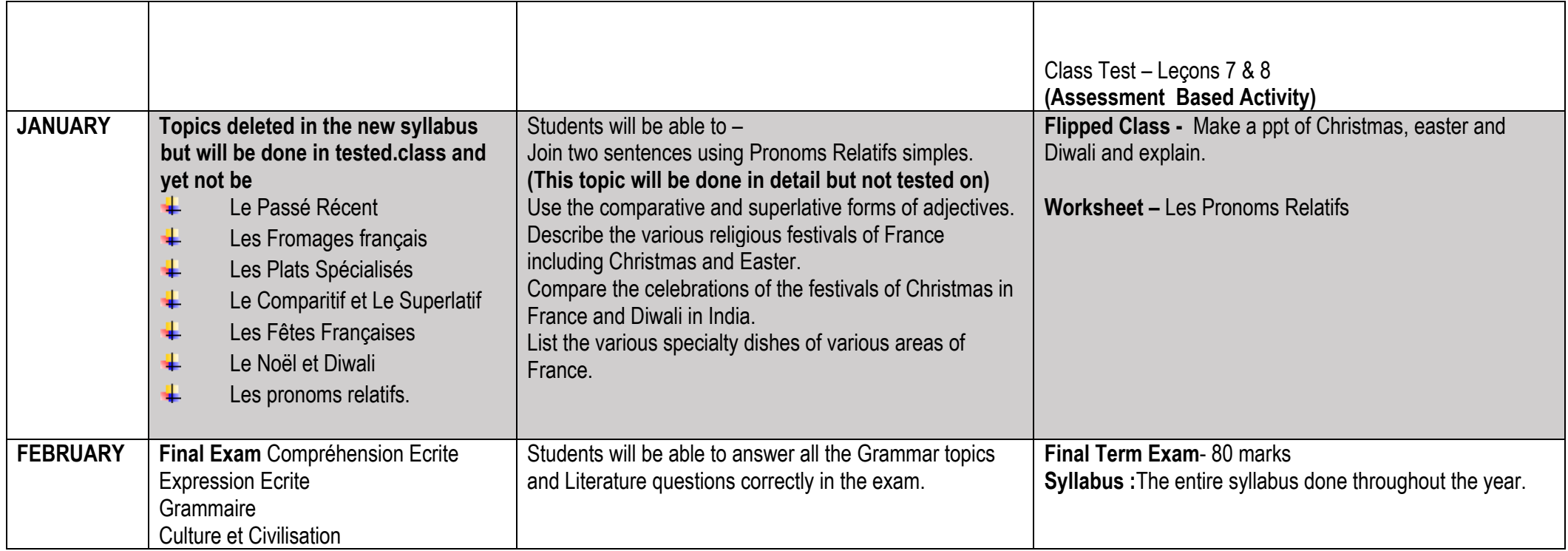

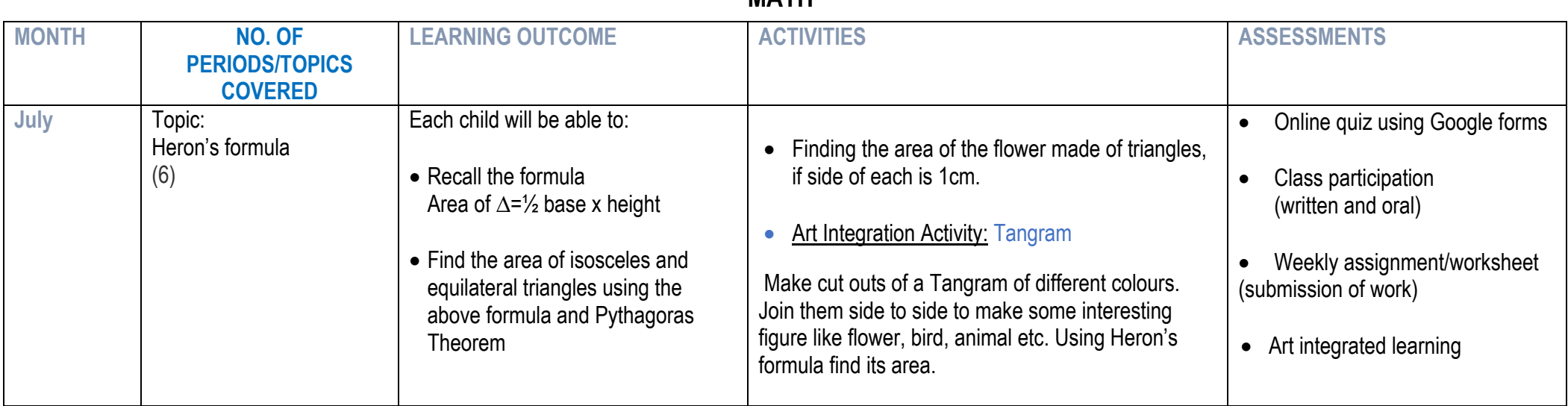

### **MATH**

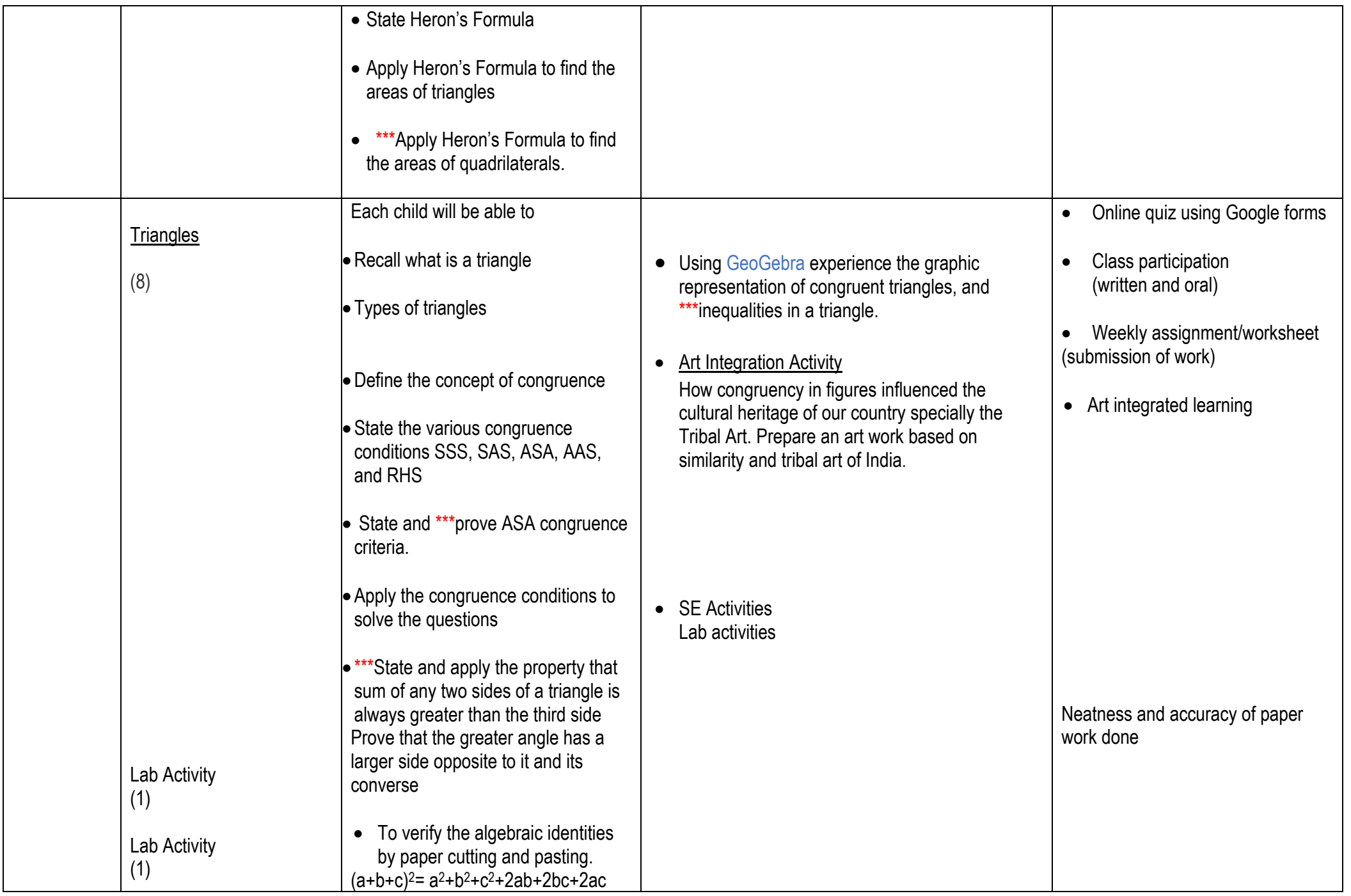

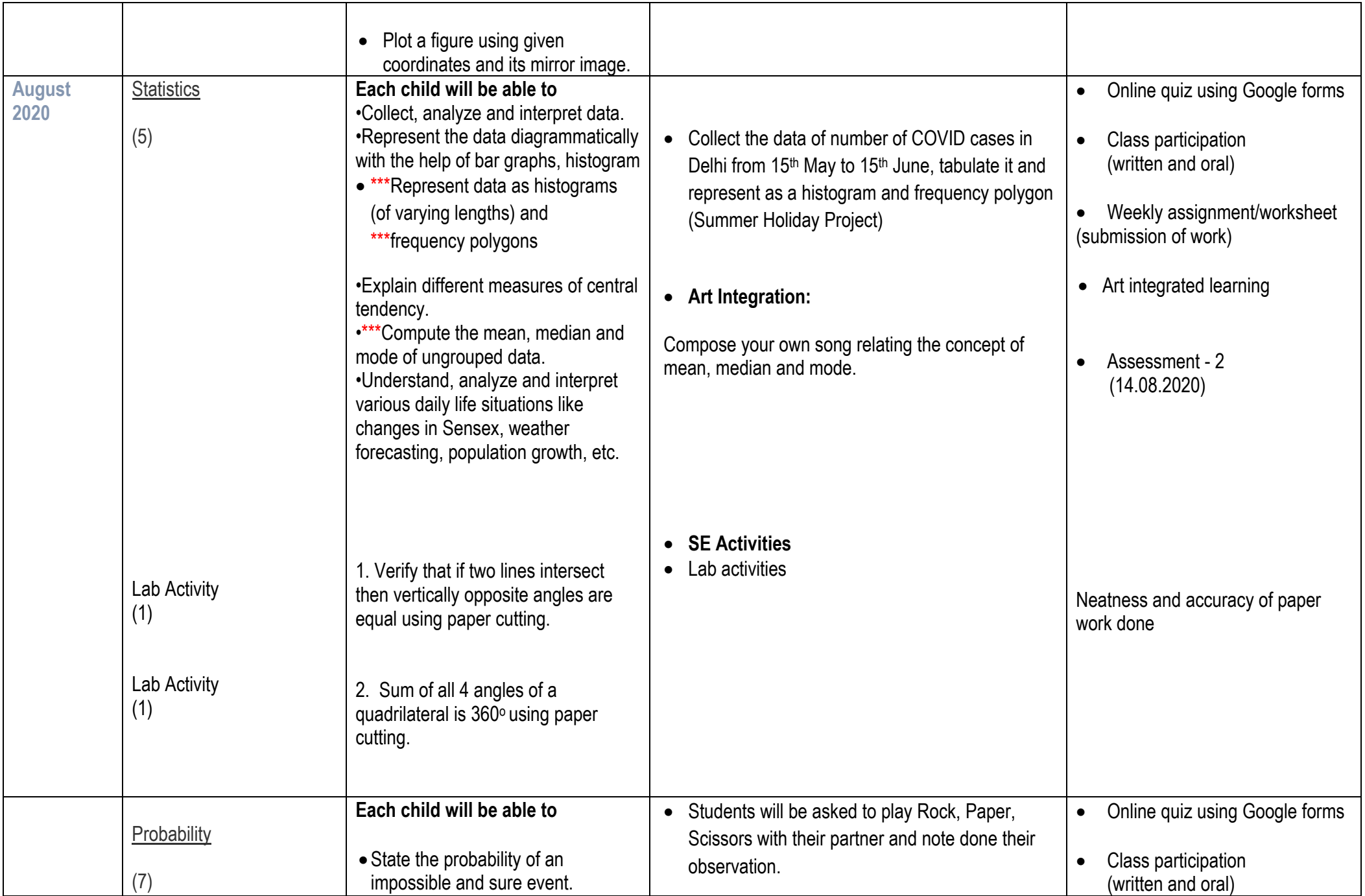

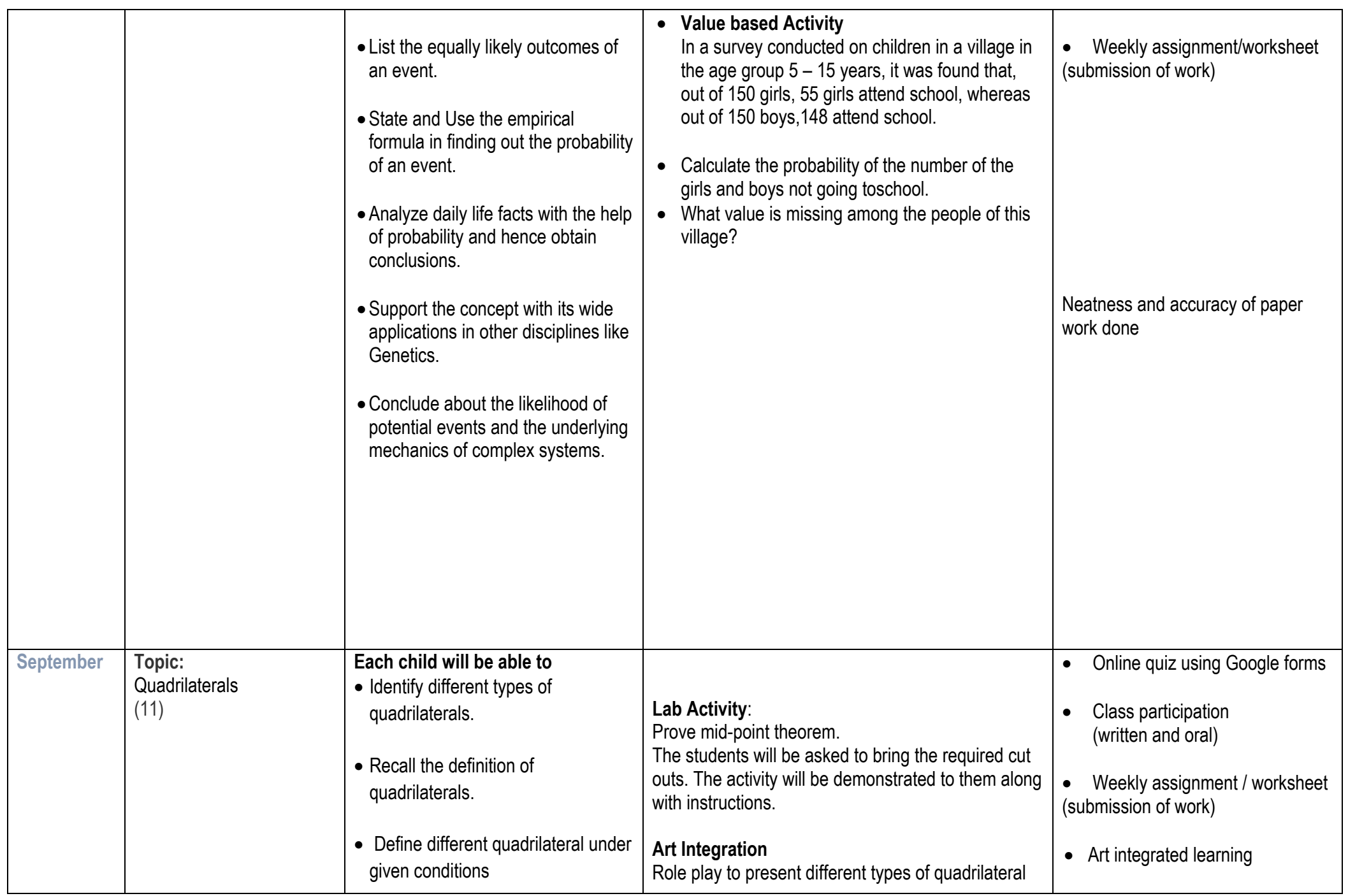

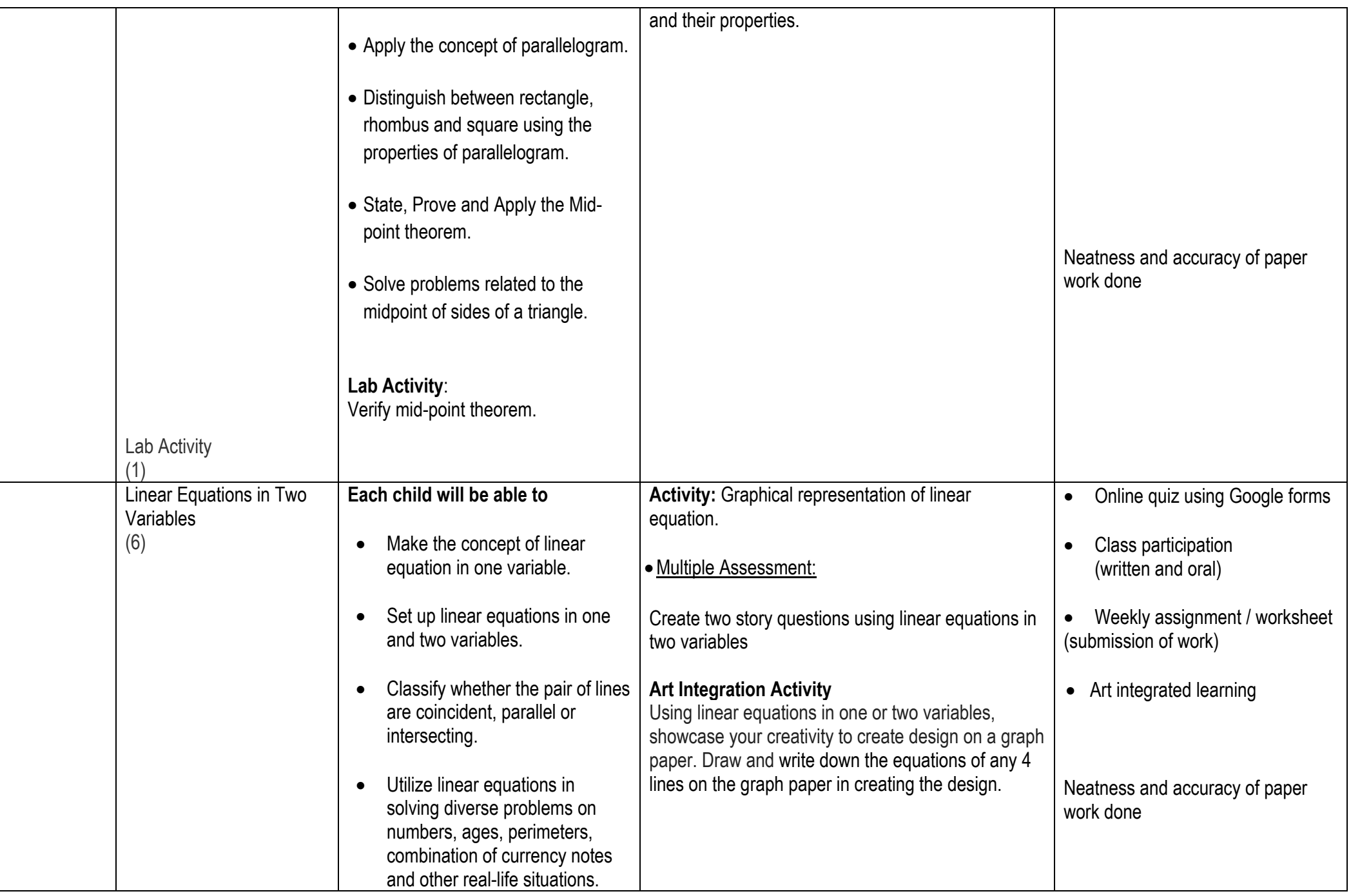

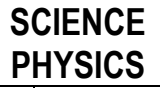

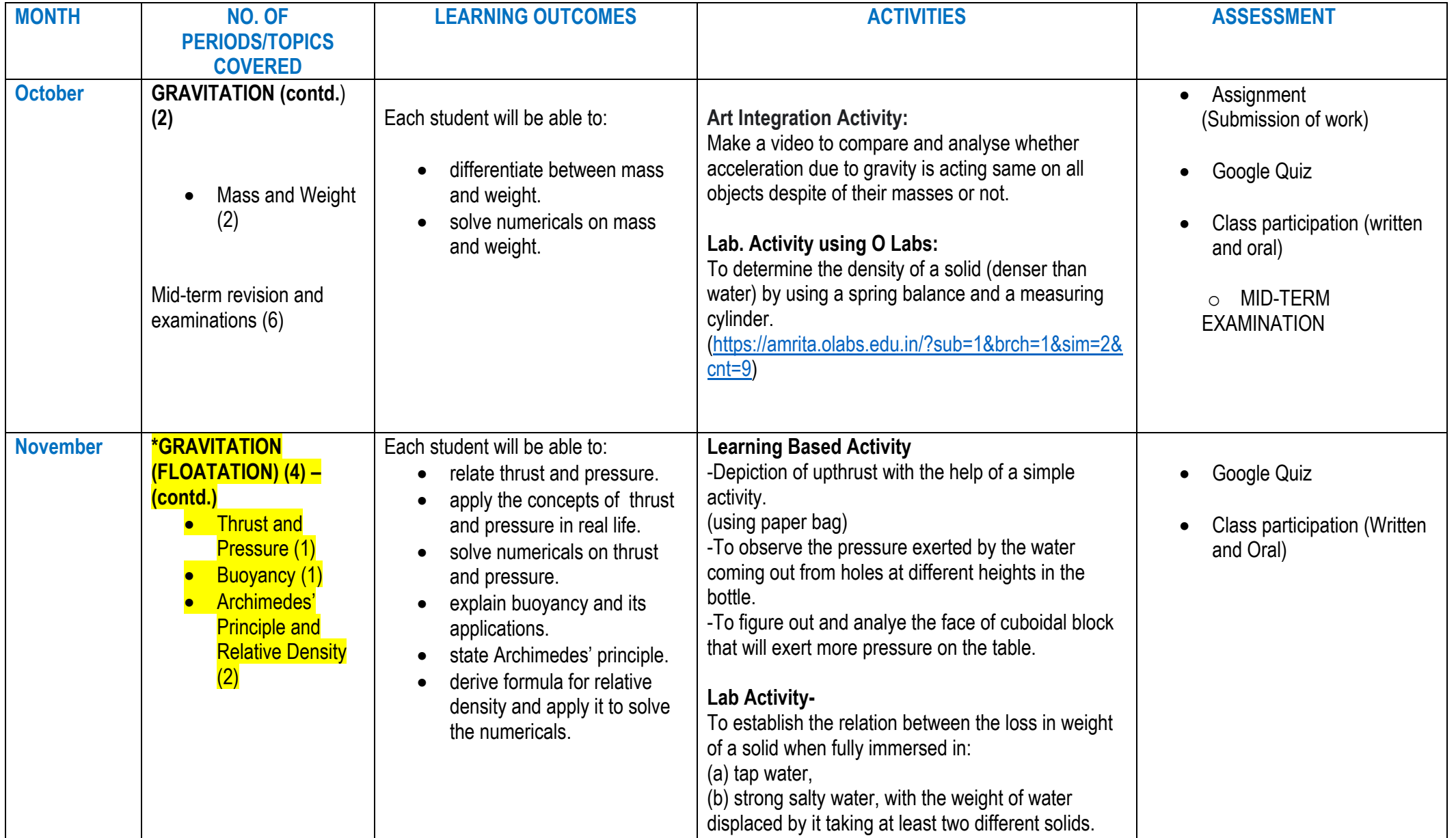

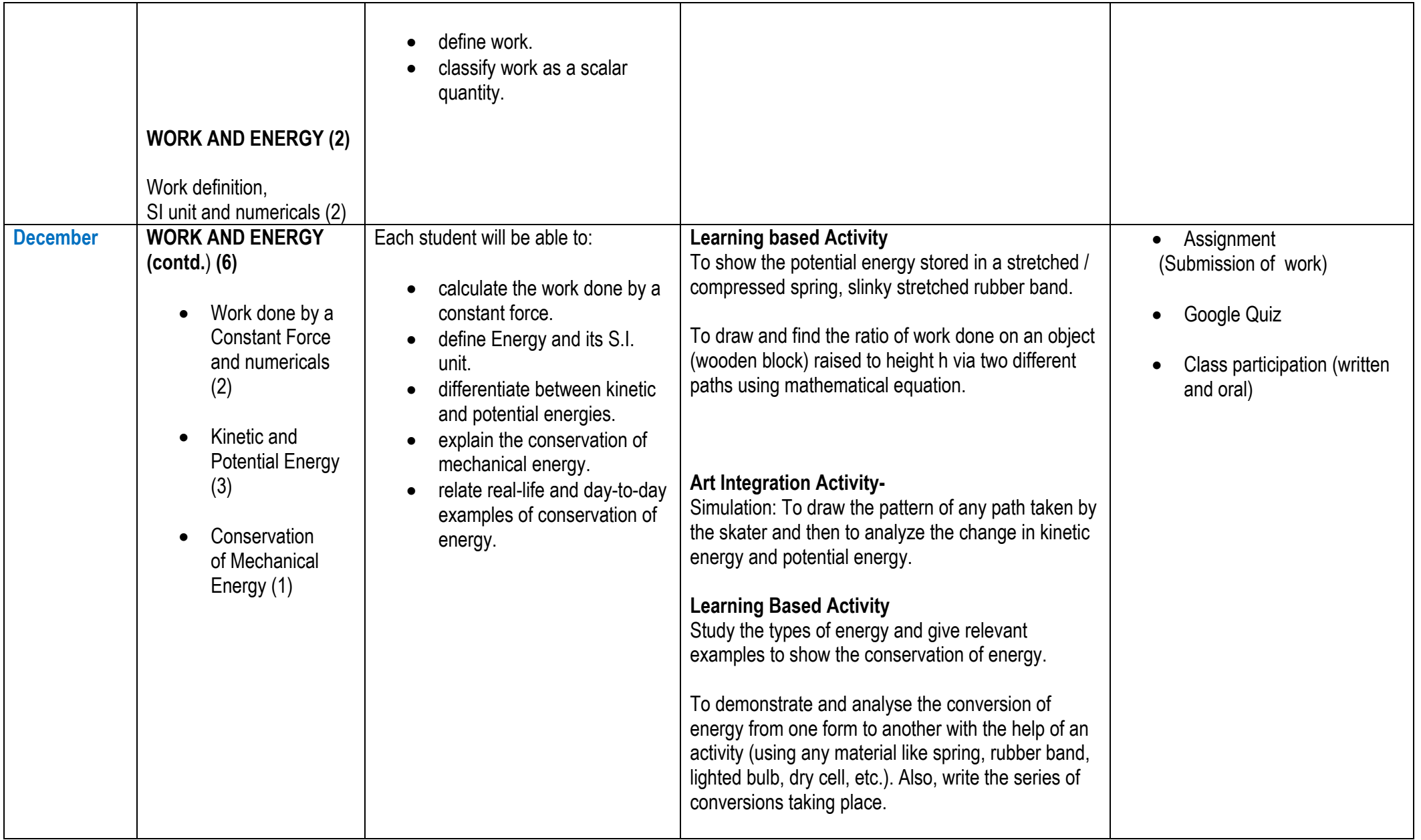

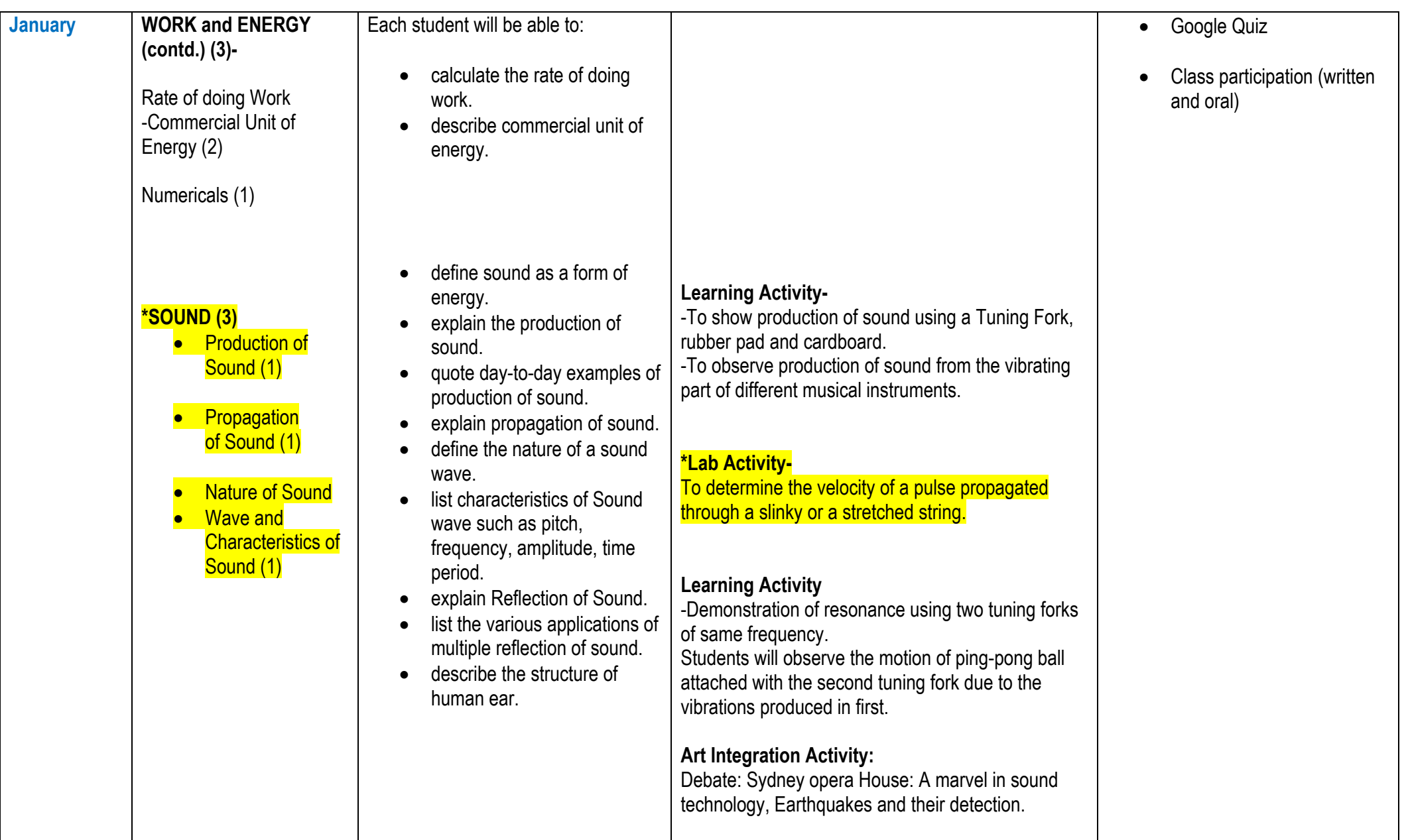

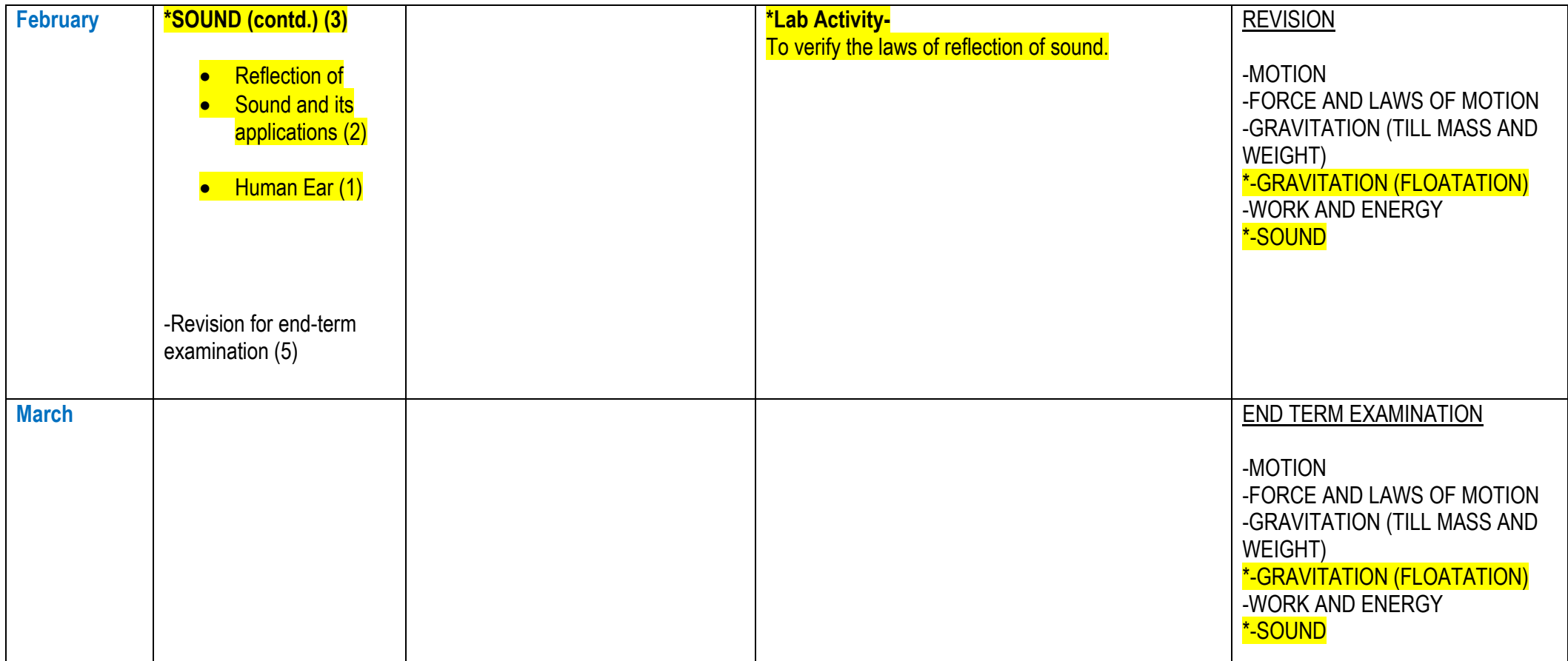

# **CHEMISTRY**

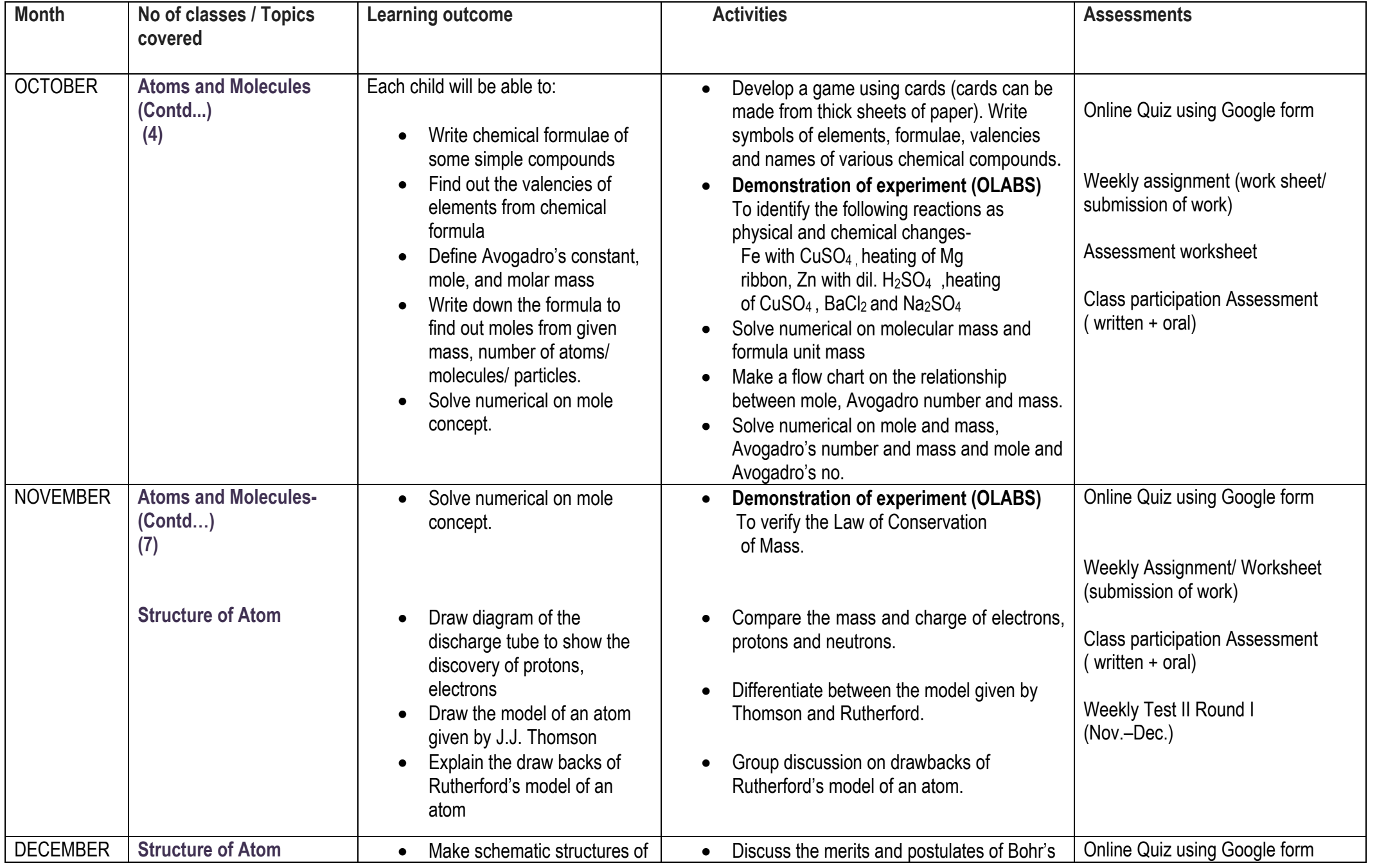

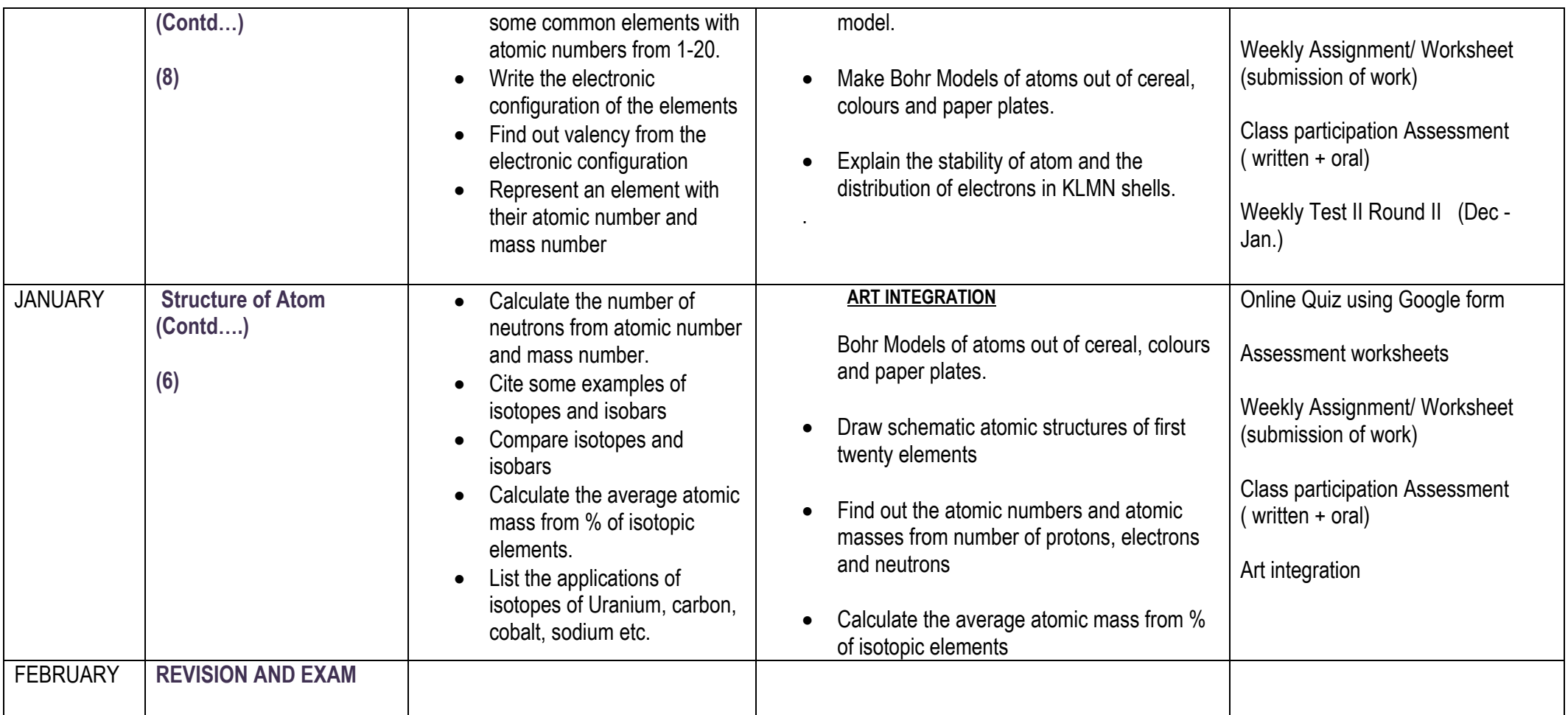

# **BIOLOGY**

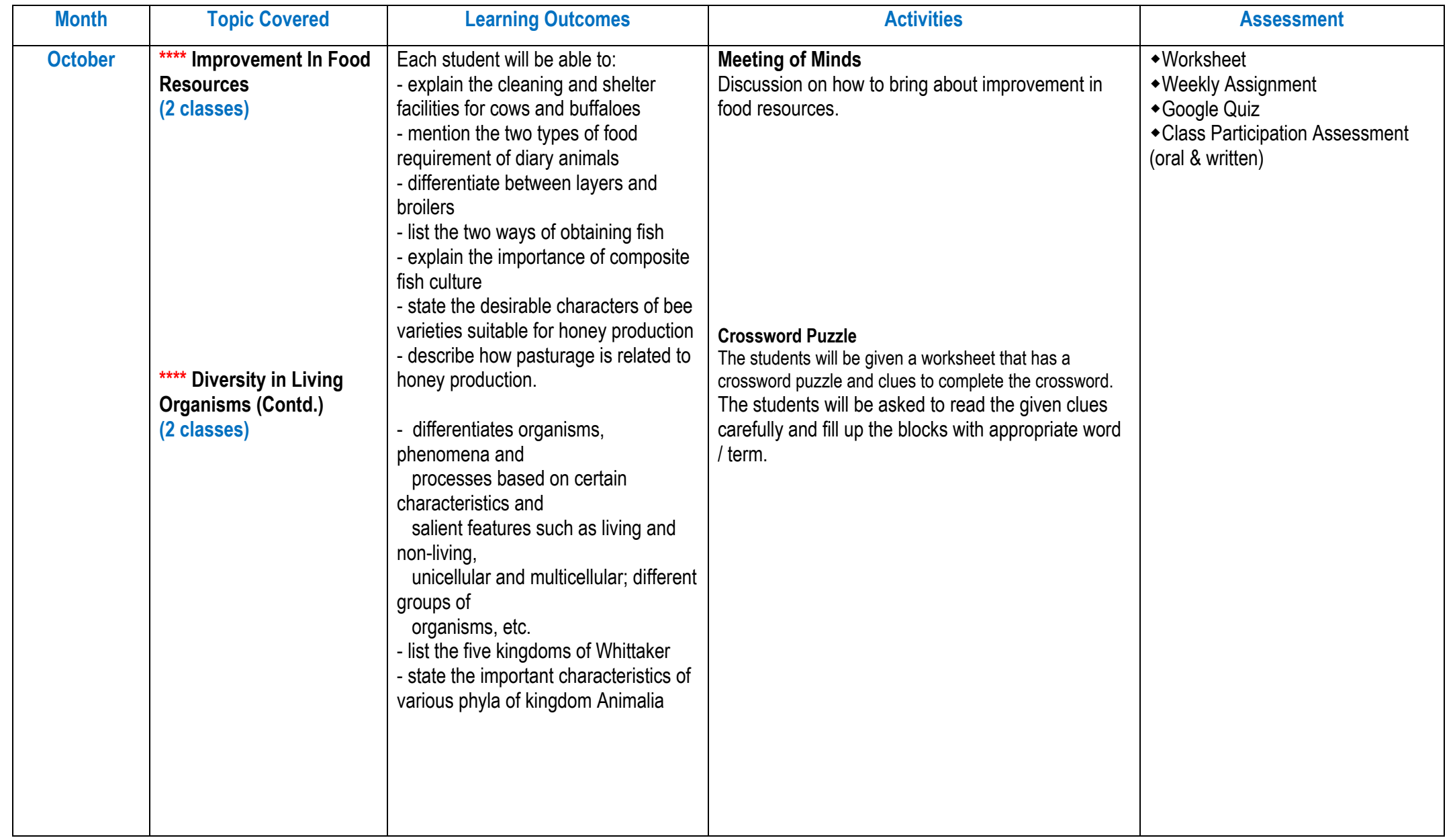

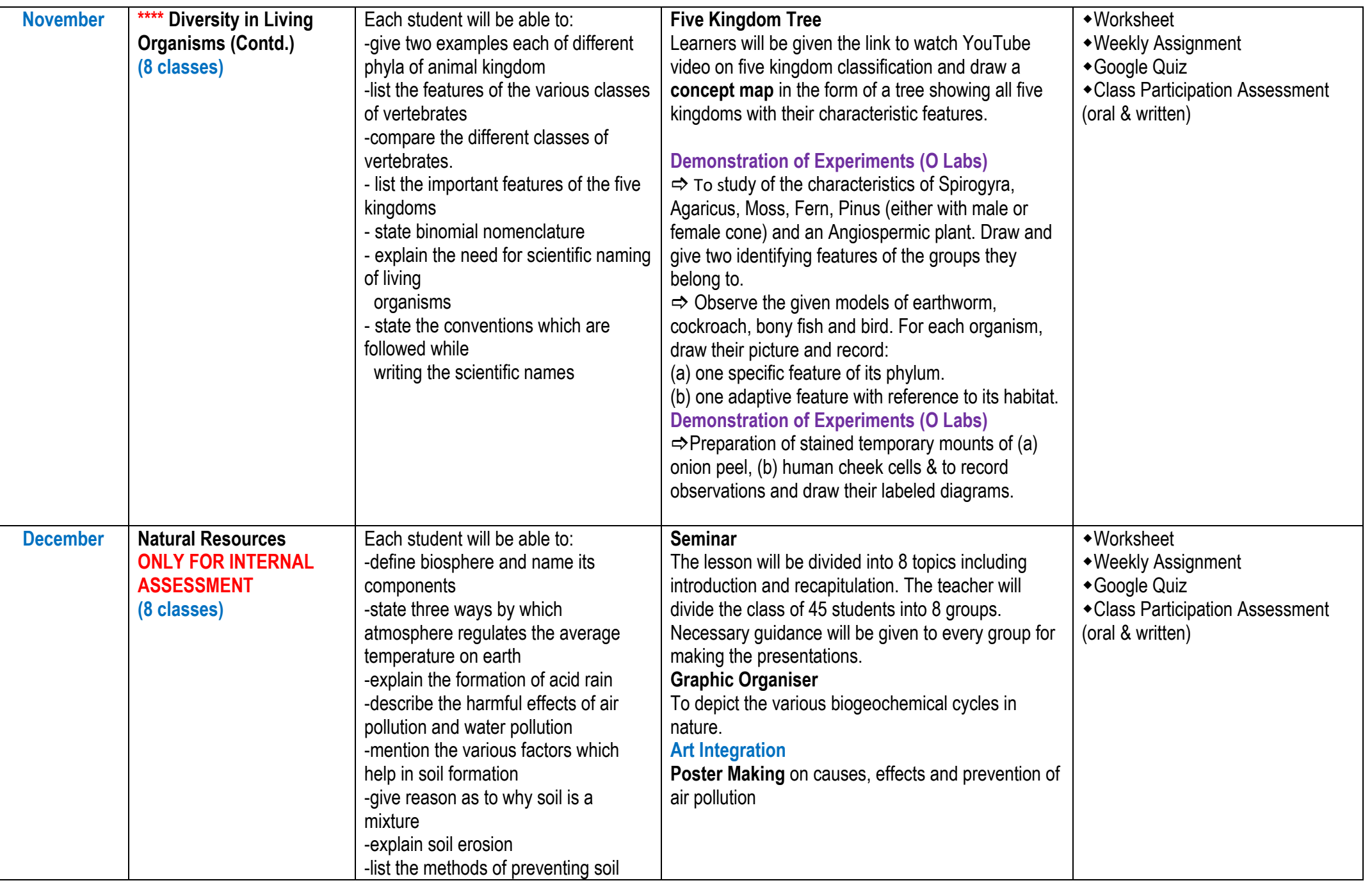

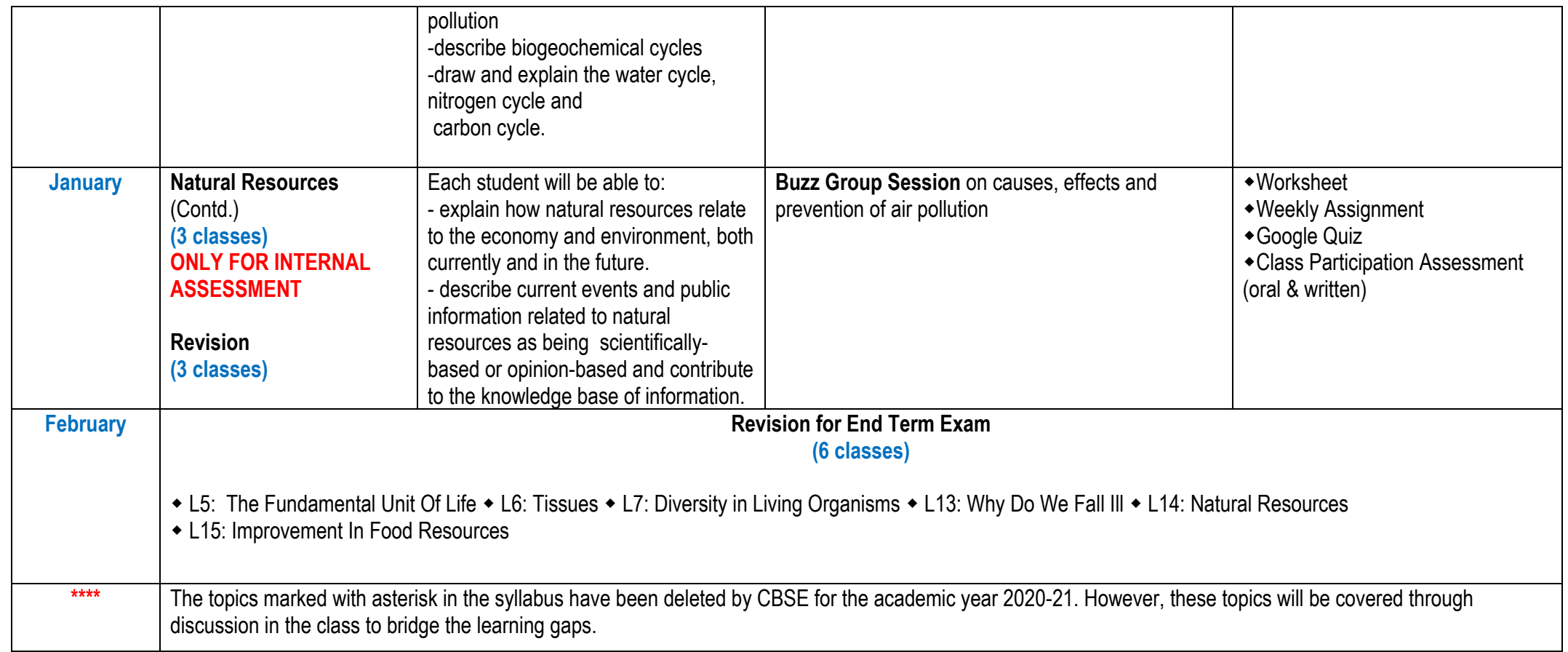

### **SOCIAL SCIENCE**

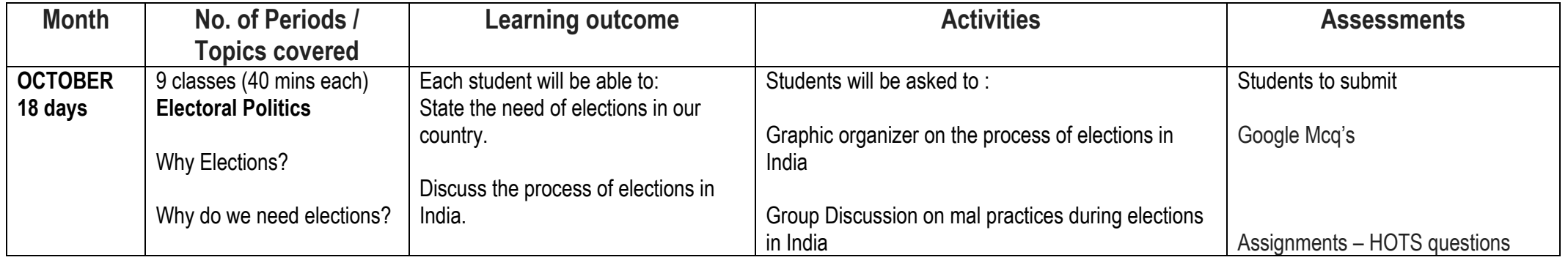

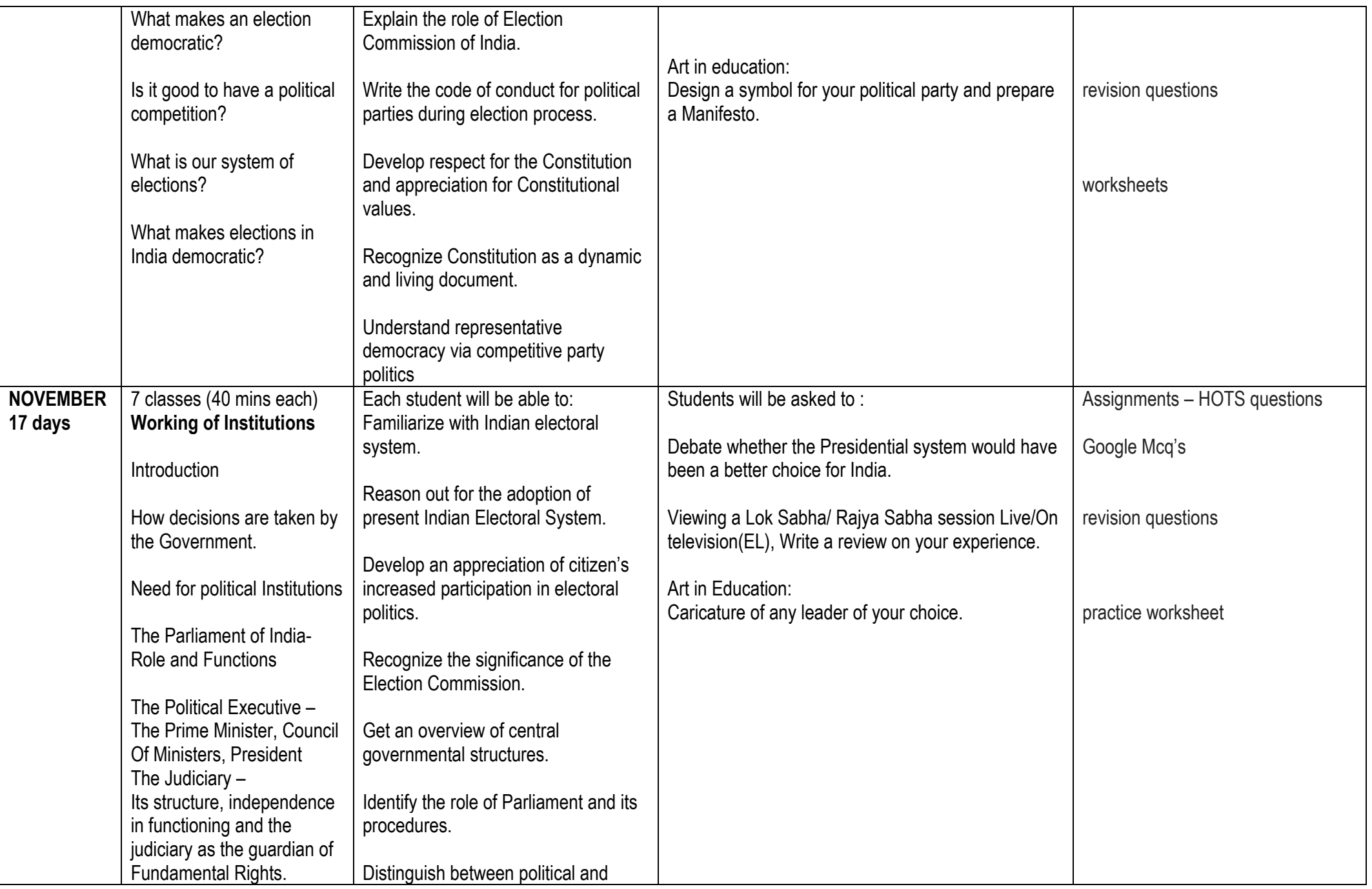

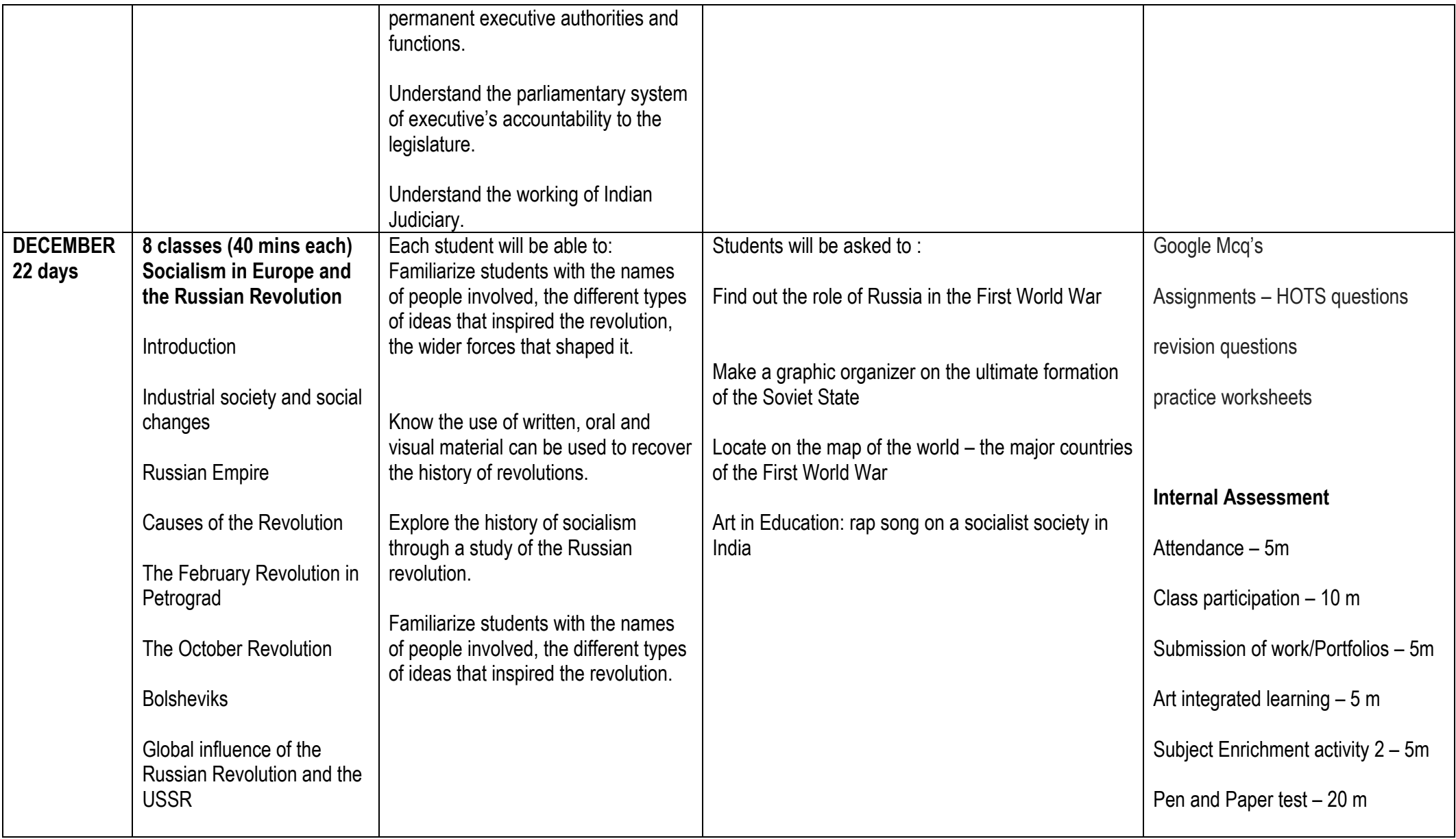

### **COMPUTER APPLICATION**

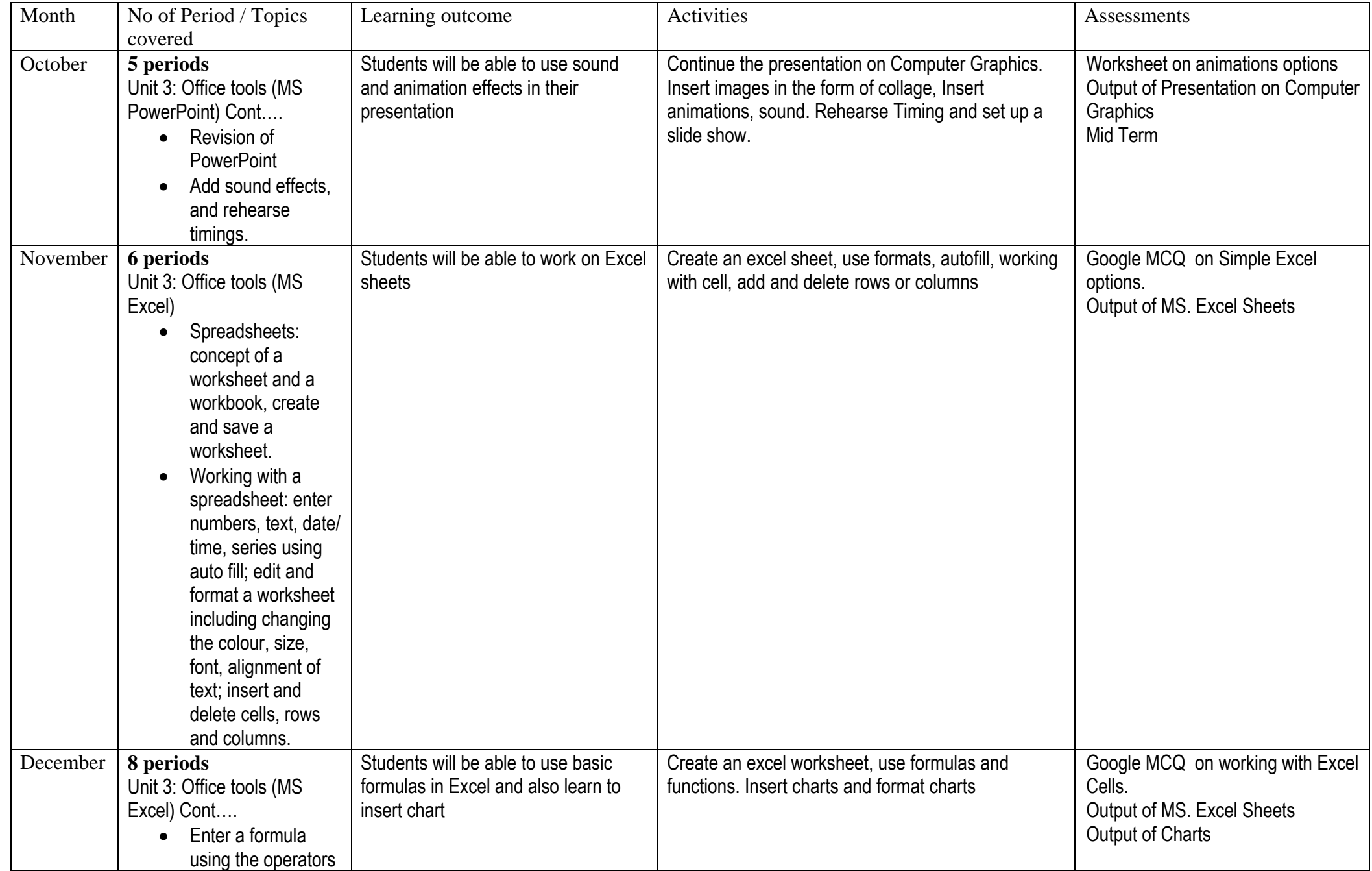

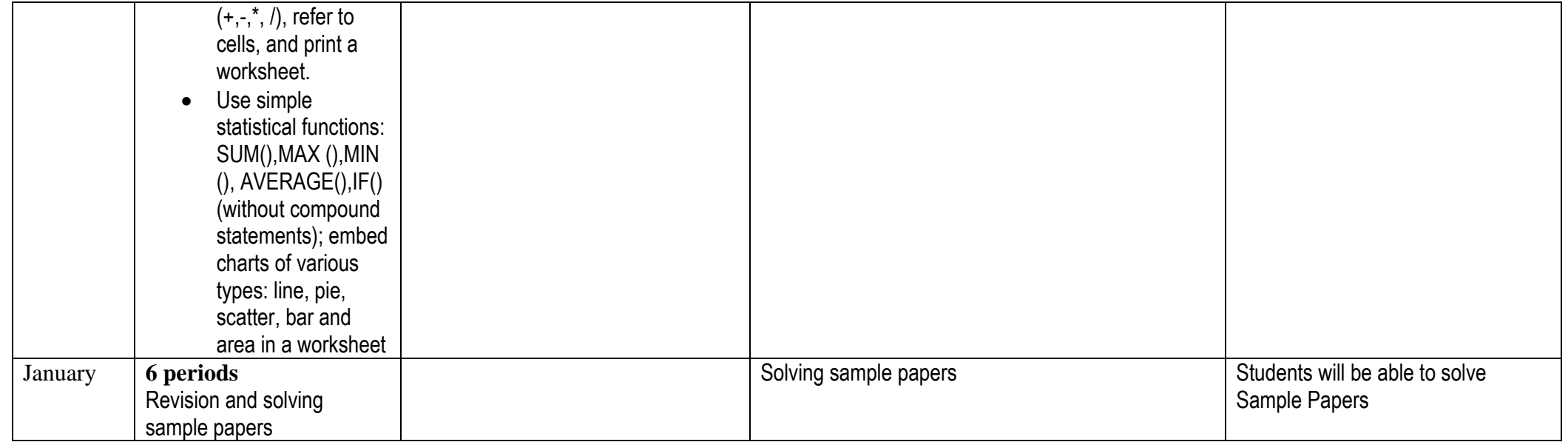